HEINRICH• HERTZ• INSTITUT FÜR SCHWINGUNGSFORSCHUNG BERLIN ,CHARLOTTENBURG

# **Technischer Bericht** Nr. 89

Messungen teilnehmerabhängiger Zeiten im Fernverkehr

von

Dipl.: Ing. Rolf EVERS

Berlin 1 9 6 6

83

## Technischer Bericht Nr. 89

## Messungen teilnehmerabhängiger Zeiten

# im Fernverkehr

#### Zusammenfassung

Es werden die Ergebnisse einer Messung mitgeteilt, deren Ziel es war, die teilnehmerabhängigen Zeiten im Fernsprechverkehr bei langen Rufnummern zu ermitteln.

Zunächst wird ein Überblick über die von der Untersuchung erfaßten Größen und den Umfang der Stichproben gegeben. Dann wird kurz die Art erläutert, in der die Messungen ausgewertet wurden. Es folgt eine Diskussion der Ergebnisse, die in 3 Tabellen und 25 Kurvenblättern dargestellt sind.

Heinrich-Hertz-Institut für Schwingungsforschung water Nachology

Der Bearbeiter:

gez. R. Evers

(Dipl.-Ing. Rolf Evers)

Der Abteilungsleiter

Der Institutsdirektor

gez. Rothert

(Prof.Dr.-Ing. G. Rothert)

gez. Cremer (Prof.Dr.-Ing. L. Cremer)

Elding Strategy

Bibliothel: Nr.

66.

 $\leq$ 

Merssungen teilnehmerabhängiger Zeiten im Fernverkehr

- 1

Im Fernamt Be r 1 in wurde voh Juni bis Dezember 1964 eine Messung teilnehmerabhängiger Zeiten im Fernverkehr durchgeführt. Die Meßeinrichtung war über 20 Eingänge an Zählimpulsgeber angeschaltet, über die der Verkehr in den Zentralamtsbereich .München läuft. Alle Belegungen, die nicht in das Endamt München liefen, wurden ausgeschieden. Die Messung begann nach der 5. Ziffernserie, also nach Beginn der Teilnehmernummer. Von jeder Rufnummer wurde die 5. bis letzte Wahlpause gemessen, ferner die Zeit vom Ende der letzten Wahlserie bis zum Auflegen des rufenden Teilnehmers bzw. bis zum Gesprächsbeginn oder der Besetzttongabe. Durch die geson-, derte Kennzeichnung der letzten Zeitintervalle konnten die Meßwerte nach der Länge der Rufnummern sortiert und ausgewertet werden.

Die Einrichtung war täglich von 8<sup>00</sup> bis 18<sup>00</sup> Uhr eingeschaltet. Während des Meßzeitraums wurden etwa 8.000 9-stellige, 30.000 10-stellige, 3.500 11-stellige und 6.000· 12-atellige Rufnummern registriert, d.h. von 1 0 0 0 **ge**wählten Nummern waren 168 9-stellig (0811 x xx xx), 632 10-stellig  $(0811 \quad xx \quad xx), \quad 74 \quad 11-stelling \quad (0811 \quad xxx \quad xx)$ und 126 12-stellig (0811 xxxx xxxx).

Ausgewertet wurden von den 9-atellig6n Rufnummern von den 10-stelligen 5.680, von den 11-stelligen und von den 12-stelligen 5.110. 5.680, 3.320

Zur Darstellung der Stichprobon wurden die Häufigkeitsdichte und die Verteilungsfunktion gezeichnet. Nach /1/ läßt sich die Verteilungskurve einer teilnehmerabhängigen Zeit recht gut durch eine logarithmisch~normale Verteilung annähern; d.h. bei logarithmischer Teilung der Zeitachse ergibt sich

oine Gaußsche Verteilungskurve. Teilt man nun die Ordinate im logarithmischen Maßstab, so muß sich als Kurve der Häufigkeitsdichte eine negative Parabel ergeben. Die Verteilungsfunktion ergibt, im Wahrscheinlichkeitsnetz dargestellt, bei logarithmischer Teilung der Zeitachse eine Gerade. Der Vorteil dieser Darstellungsweise ist die Möglichkeit, mit cinem Blick festzustellen, wie gut sich die gemessene Stichprobo der theoretischen, logarithmisch-normalen Funktion annähert. Bei den meisten der hier betrachteten Kurven ist die Näherung im interessierenden Bereich zwischen 10 und  $90, 95$ rocht gut. Bei einigen der gemessenen Zeitintervalle handelt es sich um sogenannte Mischverteilungen, bei denen zwei oder mehr Gruppen von Teilnehmern ein grundsätzlich verschiedenes Verhalten zeigen. Das zeigt sich bei der Häufigkeitsdichte durch eine Kurve mit mehreren Maxima. Hach einem in /1/ angegebonen Verfahren lassen sich solche Mischverteilungen in ihre Grundverteilungen zerlegen. Die Verteilungsfunktion weist mehrere Wondepunkte auf und besteht aus mehreren geraden Abschnitten. Hat man sich davon überzeugt, daß die gemessene Verteilung angenähert logarithmisch-normal ist, so genügt zur Charakterisierung die Angabe der Streuung s, - eine dimensionslose Größe - und der Abszisse des häufigsten Wertes. Daneben wird der arithmetische Mittelwert und der Anteil der Worte angegebon, die den Bereich der Meßeinrichtung von 20 s überschreiten. Für die Berechnung der Kenngrößen sind diese Werte  $t = 20$  s gesetzt. Solange der Anteil der Werte > 20 s kloin ist, ist der entstehende Fehler vernachlässigbar. Zur Abschätzung der Genauigkeit der Ergebnisse sind für den arithmetischen Hittelwert die Vertrauensbereiche bei einer Sicherhoit von  $S = 95$  % und  $S = 99$  % angegeben. Für die Häufigkeitsdichte der 8. Wahlpause bei 9-, 10-, 11- und 12-stelligen Rufnummern ist nach der von van der WAERDEN /2/ angegebenen Methodo der Vertrauensbereich punktweise berechnet und gezeichnot.

Um munächst einen Überblick über die Ergebnisse zu geben, sind 1 folgende Größen angegeben: in **Eabollo** 

 $-2 -$ 

- 1. Anzahl der Meßwerte
- 2. a arithmetischer Mittelwert
	- b obere und untere Grenze des Mittelwertes für  $S = 95\%$ c obere und untere Grenze des Mittelwertes für  $S = 99\%$
- 3. Abszisse des häufigsten Wertes
- 4. Mittlere quadratische Abweichung bei logarithmischem Zeitmaßstab
- 5. Anteil der Meßwerte > 20 s

Im folgenden sollen die zusammengestellten Ergebnisse diskutiert werden':

Boi don 9-stelligen Rufnummern sind die Mittelwerte der 6. und 8. Wahlpauso länger als die der 5. und 7. Der Teilnehmer wählt hier nach der Ortskennzahl die 5-stellige Teilnehmernummer in Zweiergruppen, so daß am Ende eine einzelne Ziffer übrigbleibt. Die letzte Wahlpauee ist etwas länger, ebenso die mittlere quadratische Abweichung. Der Anteil der Werte >20 s ist vernachlässigbar klein. Daß sowohl dieser Anteil als auch Mittelwert und quadratische Abweichung bei der letzten Wahlpause am größten sind, kann zwei Ursachen haben: Erstens legen manche Teilnehmer bei häufig besetzten Anschlüssen vor der letzten Ziffer **eine** längere Pause ein in der Er~ wartung, nach der Wartezeit den Anschluß frei zu finden. Zweitens wird mancher Teilnehmer, der **eine** Nebenstellenanlage mit Durchwahlmöglichkeit anwählt, sich nach einem kurzen Zögern doch entschließen, die Vermittlungsstelle, und damit nur die 5. Ziffer zu wählen.

Bei 10-atelligen Rufnummern wählt der Teilnehmer nach der Ortskennzahl die im Ortsnetz überwiegend vorkommende 6-stellige Teilnehmernummer. Auch hier sind die 6. und 8. Wahlpause, also die 2. und 4. der Teilnehmernummer, länger als die 5., 7. und 9. Wahlpause. Die mittleren quadratischen Abweichungen zeigen nur geringe Unterschiede. Der Anteil der Werte > 20 s ist auch hier bei der letzten Wahlpause größer als bei der 5. - 8. Das Verhalten des Teilnehmers ist bei

 $3 -$ 

9- und 10-stelligen Rufnummern etwa das gleiche. Die für 11-stellige Rufnummern gemessenen Werte weichen dagegen von den ;orher betrachteten erheblich ab. Nur die 6., 7. und 9. Wahlpause stimmen mit Mittelwert, quadratischer Abweichung und Anteil von Werten > 20 s in etwa mit . den Werten bei 9- und 10-stelligen Rufnummern überein. Es fehlt aber hier die Einteilung des Wählvorganges in Zweiergruppen. Das legt die Vermutung nahe, daß es sich um eine Mischung verschiedener Rufnummerntypen handelt. Die 11-stellige Rufnummer besteht aus der Kennzahl und einer 7-stelligen Teilnehmernummer. Diese kann nun einmal in folgender Gruppierung gewählt werden: x xx xx xx. Zum anderen kann es sich um eine Nebenstellendurchwahlnummer handeln, die wie folgt notiert und gewählt wird: xxxx xxx. Das ist eine einleuchtende Erklärung für die Länge der s. Wahlpause, die etwa 40 % größer als **eine** übliche Wahlpause ist. Ebenso sind mittlere quadratische Abweichung und Anteil der Werte > 20 s erheblich größer als die der mittleren Wahlpause.

Die Werte der 5. und der 10., also letzten Wahlpause sind scbwioriger zu deuten. Die größere Länge der . 5. Wahlpause hat ihre Ursache vermutlich darin, daß. im Ortsamt M ü n. c h e n die ?-stelligen Teilnehmernummern noch nicht sehr lange eingeführt waren, als die Messungen durchgeführt wurden. Außerdem ist die ?-stellige Nummer im Fernsprechbuch so notiert, daß der an 6 Stellen gewöhnte Teilnehmer die 1. Ziffer möglicherweise als Vorwahlziffer vor der eigentlichen Nummer auffaßt und eine entsprechend längere Pause einlegt: x xxxxxx. Dieser Gewöhnungseffekt müßte nach einer gewissen Übergangszeit verschwinden, wenn ein großer Teil der Teilnehmer sich angewöhnt hat, die ersten drei Ziffern als verdeckte Amtsnummer zu verstehen.

Auch die Länge der letzten Wahlpause kann nur mit der mangelnden Gewöhnung der Teilnehmer an die verlängerten Rufnummern erklärt werden. Offenber wählt ein gewisser Prozentsatz der Teilnehmer nach dem Schema der 6-stelligen Nummer und merkt erst am ausbleibenden Rufton, daß noch eine weitere Ziffer zu

wählen ist. Darauf deutet auch die gegenüber den anderen Wahlpausen um ein bis zwei Größenordnungen höhere Zahl von Werten >20 s hin. Eine Bestätigung äer Vermutung, daß die Verlängerung der Wahlpausen bei 11-stelligen Rufnummern durch die mangelnde E\_ingewöhnung verursacht worden ist, **ließe** sich nur finden, wenn **die Messungen** zu **einem** späteren Zeitpunkt wiederholt würden und dabei möglichst Nebenstellennummern und Hauptanschlußnummern getrennt registriert würden.

Betrachtet man **die Mittelwerte der** Wahlpausen bei 12-stelligen Nummern, so fällt sofort die 8. Pause auf, die den Durchschnitt der übrigen um über 100 % übersteigt. Diese lange Wahlpause ist kennzeichnerd für das Verhalten des Teilnehmers bei der Nebenstellendurchwahl. Die Nummer wird entsprechend der Notierung ( 0811 ) xxxx xxxx in Vierergruppen gewählt. Das Wählverhalten ähnelt hier sehr dem beim Selbstwählferndienst, bei dem ebenfalls nach der Ortskennzahl eine sehr lange Pause eintritt. Obwohl es bei der Nebenstellennummer nie eine Ansage gegeben hat, macht ein grosaer Prozentsatz der Teilnehmer offenbar bewußt **eine** Pause und wählt dann erst die Nebenstellennummer. Der verhältnismäßig hohe Antril von Werten > 20 s ist leicht dadurch zu erklären, daß manehmal· zwar die Teilnehmernummer bekannt ist, die Nummer der Nebenstelle aber erst nachgesehen **werden** muß.

Der Vergleich der Mittelwerte der 5. bis 7. Wahlpause mit denen der 11. Wahlpause ergibt, daß die Pausen der Neben-. stollennummern etwas länger sind. Nun handelt es sich bei Nebenstellenanlagen mit vierstelligen Nebenstellennummern um große Anlagen, und der Außenstehende, der, aus der-Fernverkehrs-11bone kommend, hineinwählt, wird meist die Teilnehmernummer boaaer **kennen** als die Nummer der einzelnen Nebenstellen. Der Unterschied in der mittleren Länge ist aber nur sehr gering und beträgt **etwa** 3 %.

Im Bild 1 sind die arithmetischen Mittelwerte der Wahlpausen bei 9-, 10-, 11- und 12-stelligen Rufnummern aufgetragen.

Im folgenden sollen die Häufigkeitsdichten der gemessenen Stichproben betrachtet werden.

- 5 -

Bild 2 zeigt die 5. Wahlpause bei 9- bis 12-stelligen Rufnummern\_. Man sieht, daß die Kurven bei logarithmischer Teilung beider Achsen recht genau die Form einer negativen Parabel annehmen. Wie auch aus den Mittelwerten hervorging, fallen die Wahlpausen der 11-stelligen Rufnummern durch größeren Mittelwert, gr6ßere Streuung und durch **eine** gewisse Schiefe auf.

Bild 3 zeigt die 6. Wahlpausen. Die Kurven zeigen keine bedeutende Abweichung voneinander, und auch die Mittelwerte haben etwa dieselbe Größe.

Unter den 7. Wahlpausen in Bild 4 fällt die Einsattlung der Kurve 4 für 12-stellige Rufnummern auf. Es handelt sich hier offensichtlich um eine Mischverteilung, wobei allerdings der zweite Anteil mit dem häufigsten **Wert** bei t = 1,85 s nur sehr-klein ist. Eine eindeutige Erklärung für die Abweichung von der symmetrischen Form kann nicht gegeben werden. Dazu wäre es notwendig, die Ziffern der gewählten Rufnummern zusätzlich zu registrieren und zu überprüfen, ob einige anders als üblich notiert sind o.ä.

Bild 5 zeigt die a. **Wahlpausea.** Die Kurven 1 und 2 für 9- und 10-stellige Rufnummern zeigen die übliahe Form. Die Kurven 3 und 4 für 11- und 12-stellige Hufnummern dagegen weisen die Merkmale einer Mischverteilung auf. Bei den 11-stelligen Rufnummern ist der erhöhte Anteil an längeren Wahlpausen nicht so stark ausgeprägt, da in dieser Stichprobe sowohl die normalen siebenstelligen Nummern für Hauptanschlüsse enthalten sind als auch Nebenstellennummern, bei deren Wahl ein gewisser Prozentsatz . der Teilnehmer vor Wahl der Durchwahlnummer eine längere Pause einlegt •. Kurve 4 repräsentiert offenbar nur solche Nebenstellennummern mit automatischer Durchwahl. Die Stichprobe zerfällt in einen Anteil von Wählvorgängen, bei denen die Teilnehmer ohne Berücksichtigung der Trennung von Anschluß- und Nebenstellennummern durchgewählt haben, und in einen Anteil von Wahlen, bei denen eine Unterbrechung des Wählvorganges deutlich ist.

Um die Größe der beiden Anteile uni die logarithmischen Kenngrößen der Grundverteilungen zu ermitteln, wurde das in /1/

angegebene Verfahren zur Trennung von Mischkollektiven ange wandt. Die Kenngrößen sind aus Tabelle 1 zu entnehmen. Der Anteil der Verteilung mit dem häufigsten Wert bei  $t<sub>h</sub> = 1, 14$  s ist 31 %, der der zweiten Verteilung 62 %. Die restlichen 7 % werden bei der Berechnung nicht erfaßt.

Die Häufigkeitsdichte zeigt die gleichen Merkmale wie die der Pause zwischen Ortskennzahl und Teilnehmernummer im Selbstwählferndienst  $/1/$ .

In Bi'ld 6 **sind** die Wahlpausen vor der letzten gewählten Ziffer zusammengestellt. Die Kurven unterscheiden sich wenig voneinander, man. sieht, daß der größere Mittelwert bei den 11-stelligen Rufnummern (Kurve 3) nicht aus einer Verschiebung der ganzen Kurve resultiert, sondern .durch eine erheblich höhere Zahl von Werten > 20 s, die hier nicht eingezeichnet ist.

In den Bildern 7 bis 10 sind die Wahlpausen jeweils für 9-, 10-, 11- und 12-stellige Rufnummern zusammengefaßt. Betrachtet man in Bild 10 die Häufigkeitsdichte der 9. Wahlpause (Kurve 5), so erkennt man auch hier, ähnlich wie bei der 7. Wahlpause, einen kleinen Anteil von Werten, die auf ein gesondertes Verhalten hinweisen. Hier könnte die Erklärung sein, daß es einen kleineren Verkehrsanteil gibt, der in Bebenstellenanlagen mit 5-stelliger Teilnehmernummer und 3-stelliger Durchwahlnummer (xxxxx xxx) läuft. Eine rechnerische Ermittlung des Anteils dieser Werte ist jedoch bei einer so geringen Abweichung von der Form der logarithmischnormalen Verteilung nicht möglich.

Die Bilder 11 bis 19 zeigen zu den oben betrachteten Häufigkeitsdichten die Verteilungsfunktionen. Man sieht, daß sich im mittleren Bereich zwischen 10 und 90 % die Kurven recht gut durch Geraden annähern laesen. In den Randbereichen sind die Kurven umgebogen. Das liegt einmal an der immer noch verhältnismäßig kleinen Stichprobe, dann aber auch an anderen Dingen wie z.B. der Teilnahme automatischer Rufnummerngeber am Fernsprechverkehr. In Bild 11 ist gut zu erkennen, daß die Wahlpausen der 11-stelligen Rufnummern gegenüber den. anderen länger sind und eine größere Streuung besitzen, was sich durch die größere Neigung der Kurve 3 bemerkbar macht.

- 7 -

In Bild 14 ist die verlängerte 8. Wahlpause bei 11- und 12-stelligen Rufnummern deutlich zu sehen. Dass in diesen Fällen eine Mischverteilung vorliegt, erkennt man daran, daß die Verteilungsfunktion aus zwei geraden Abschnitten unterschiedlicher Steigung besteht, zwischen denen Wendepunkte liegen.

In Bild  $15$  und  $18$  ist der hohe Anteil der Werte  $>20$  s bei der 10. Wahlpause der 11-stelligen Rufnummern (Kurve 3, Bild 15 bzw. Kurve 6, Bild 18) an dem Abknicken der Kurve im oberen Bereich zu erkennen.

Die Bilder 20 bis 23 zeigen die 8. Wahlpausen der 9-, 10-, 11- und 12-atelligen Rufnummern. Zur Abschätzung der Genauigkeit der Messung sind die Vertrauensbereiche nach der in /2/ angegebenen Methode für eine Sicherheit S = 95 ~ **(jeweils**  für die obere und untere Grenze 2,5 %) eingezeichnet. Man sieht, daß die Kurven im unteren Teil <  $0.5$   $\frac{\cancel{6}}{100}$  m<sup>\*</sup> 12. einem ziemlich breiten Bereich beliebig gezeichnet werden können, im interessierenden Bereich um häufigsten Wert und Mittelwert herum aber recht genau festliegen.

Bild 24 zeigt die Verteilungsfunktion der Zeitintervalle vom Ende der letzten Wahlserie bis zum Auflegen dee rufenden Teilnehmers. Diese Meßwerte erfassen einmal den Fall, daß der Teilnehmer, ohne weiterzuwählen bzw. ohne auf den Rufton zu warten, auflegt, zum anderen den Fall, daß er nach einer gewissen Anhörzeit auflegt, weil der gerufene Teilnehmer eich nicht meldet.

Bild 25 zeigt die Verteilungsfunktion der Zeitintervalle zwischen Ende der letzten Wahlserie und Gesprächsbeginn bzw. Besetzttongabe. Diese beiden Zustände können vom Meßgerät nicht unterschieden werden. Da "Gassenbesetzt" nach der Wahl der 9. Ziffer im Selbstwählferndienst ziemlich selten ist, bleibt für den letzteren Fall im wesentlichen nur das "Teilnehmer besetzt".

Von Interesse ist zunächst, wie oft die Teilnehmer nach dem - Ende der Uahl von sich aus auflegen. In Spalte A der Tabelle 2 ist der Anteil dieser Fälle an der Gesamtzahl der gewählten Rufnummern eingetragen. In Spalte B steht der Anteil der

Nummern, denen Gesprächsbeginn oder Besetzttongabe folgen.

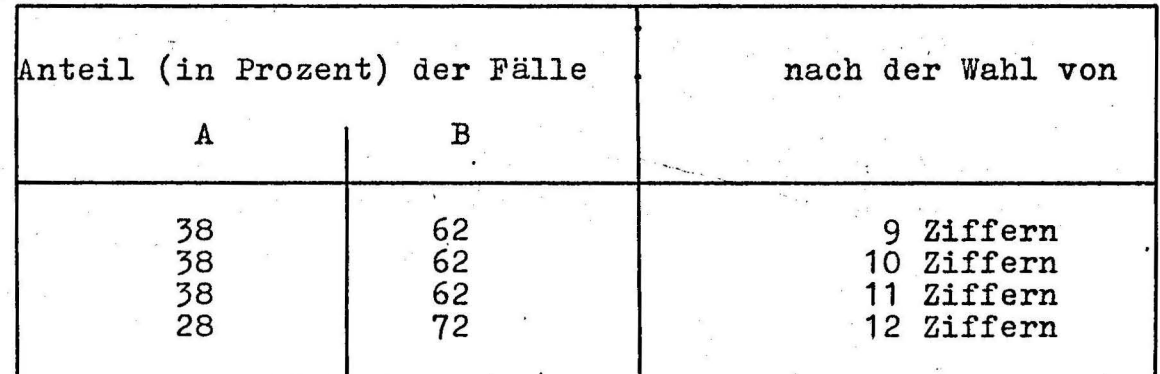

T a b e 1 1 e 2

-- Die ersten drei Reihen der Liste zeigen eine bemerkenswerte Gleichheit. Bei Beurteilung der letzten Zeile muß man berücksichtigen, daß die gewählten Nummern ausschließlich zu Anschlüssen in Nebenstellenanlagen mit Durchwahl gehören, deren Benutzer meist in der Nähe des Apparates sind und schnell abheben. Außerdem dürfte die Zahl der "Teilnehmer besetzt"-Fälle wegen der intensiveren Benutzung der Apparate höher sein als. bei normalen Hauptanschlüssen. Weiterhin sind in den Werten der ersten drei Zeilen die Fälle enthalten, in denen Teilnehmer vor Ende der gesamten Rufnummer auflegen.

Die Verteilungskurven in Bild 24 und 25 erreichen die Meßgrenze von 20 s schon zwischen 60 und -96 %. Tabelle 3 zeigt die Anteile der Werte> 20 s in Prozent:

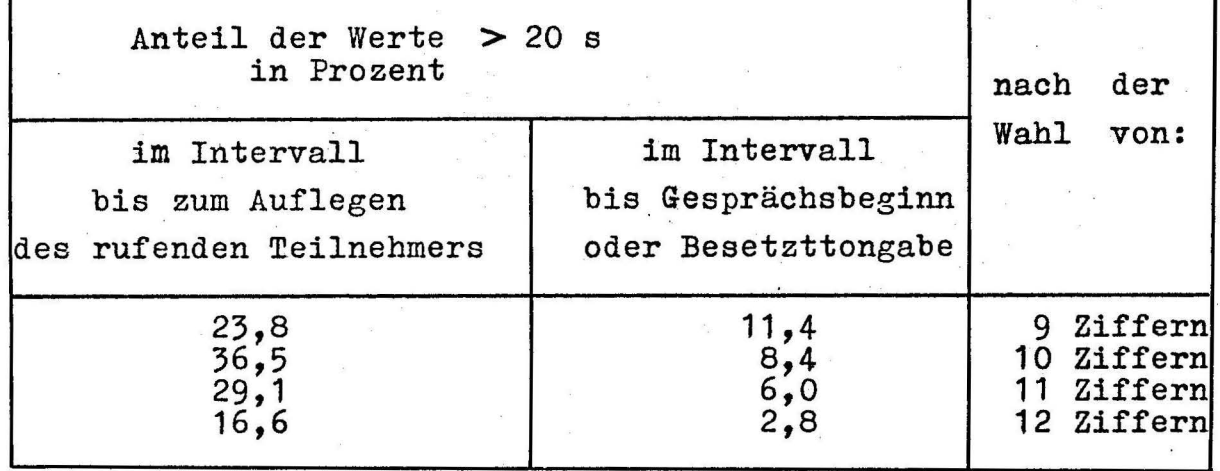

Tabelle 3

Doutlich ist der Unterschied zwischen Wartezeiten bei Hauptanschlüssen (9- und 10-stellige Rufnummern) und Nebenstellennummern (12-stellige Rufnummern) zu erkennen. Bei 11  $Zif$ fern liegt der Wert dazwischen, und diese Stichprobe besteht ja auch sowohl aus Hauptanschluß - als auch aus Nebenstellennummern.

Da die Messung diese Zeitintervalle nur teilweise erfaßt, hat es keinen Sinn, arithmetischen Mittelwert und andere Kenngrö-Sen der Vorteilung anzugeben.

### Literaturhinweise

 $/1/$  G. Rothert und H. Evers

Zeitintervalle beim Wählen von Fernsprechverbindungen,  $MTZ 16 (1963)$ ,  $S. 149 - 155$ 

Mathematische Statistik Springer-Verlag 1957

 $\frac{12}{1}$ Van der Waerden  $T$  a b e  $1$   $1$  e  $\mathbf 1$ 

i<br>Si

 $\overline{\phantom{a}}$ 

 $\ddot{\phantom{0}}$ 

 $\hat{\mathcal{L}}$ 

 $\ddot{\phantom{a}}$ 

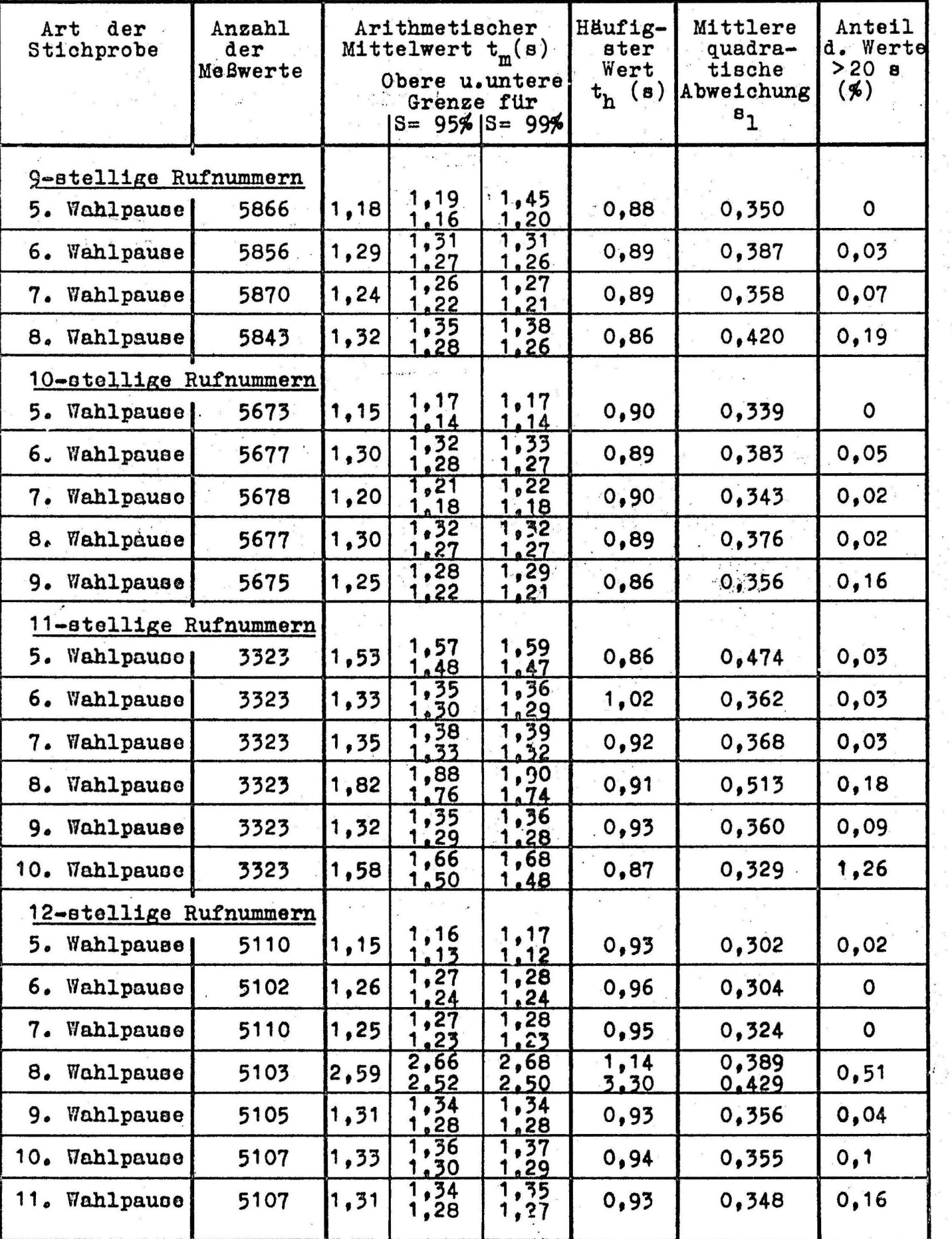

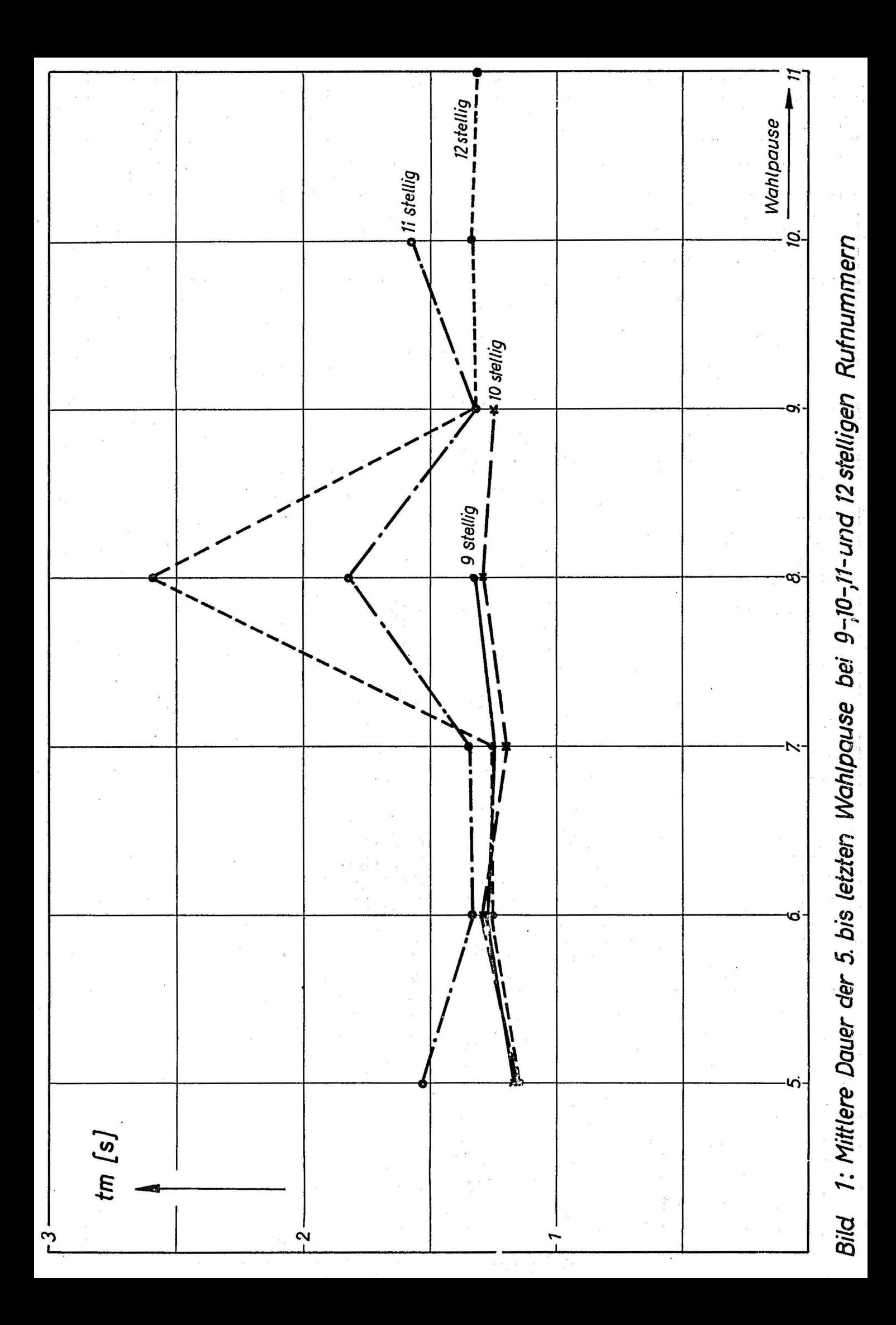

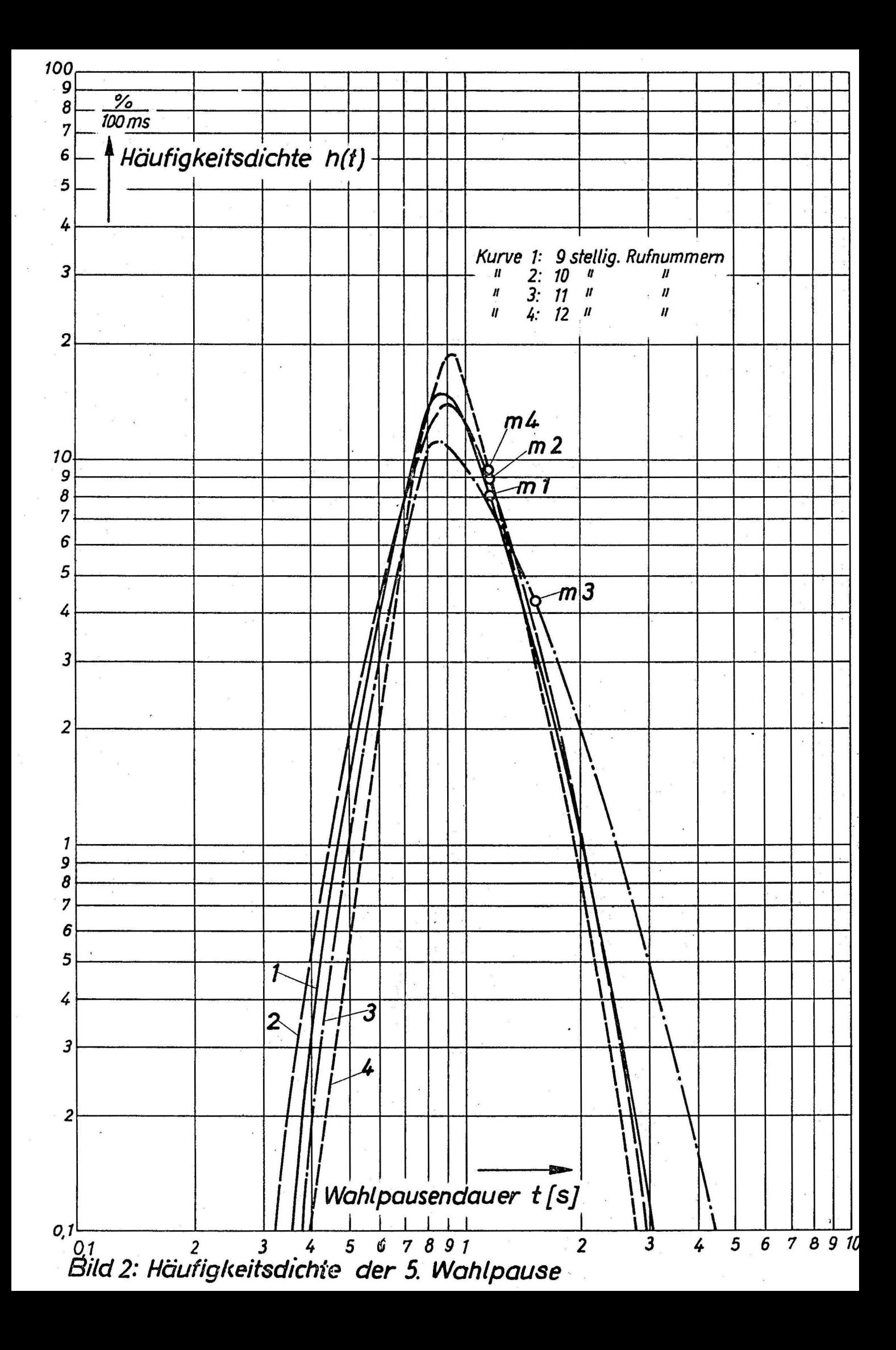

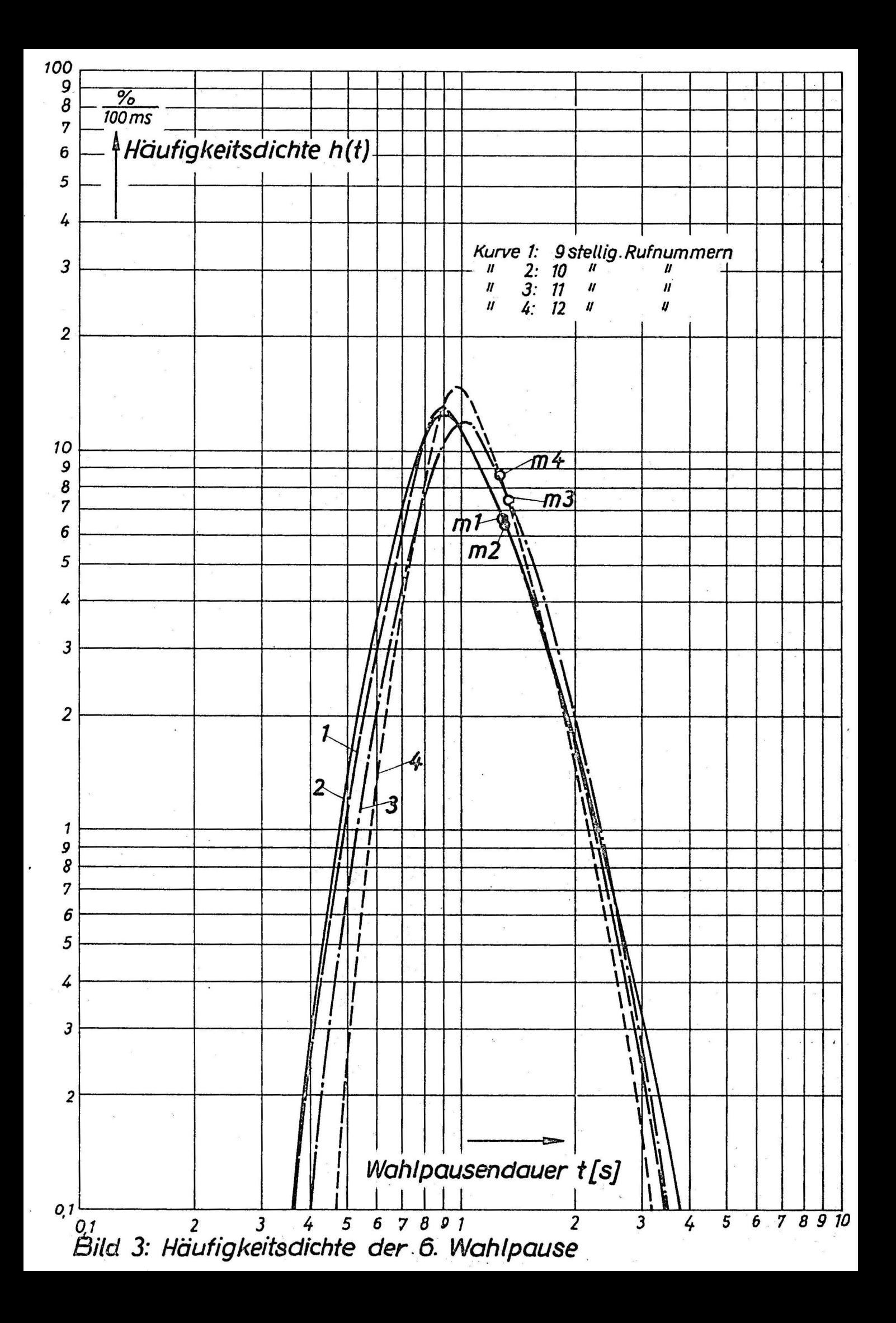

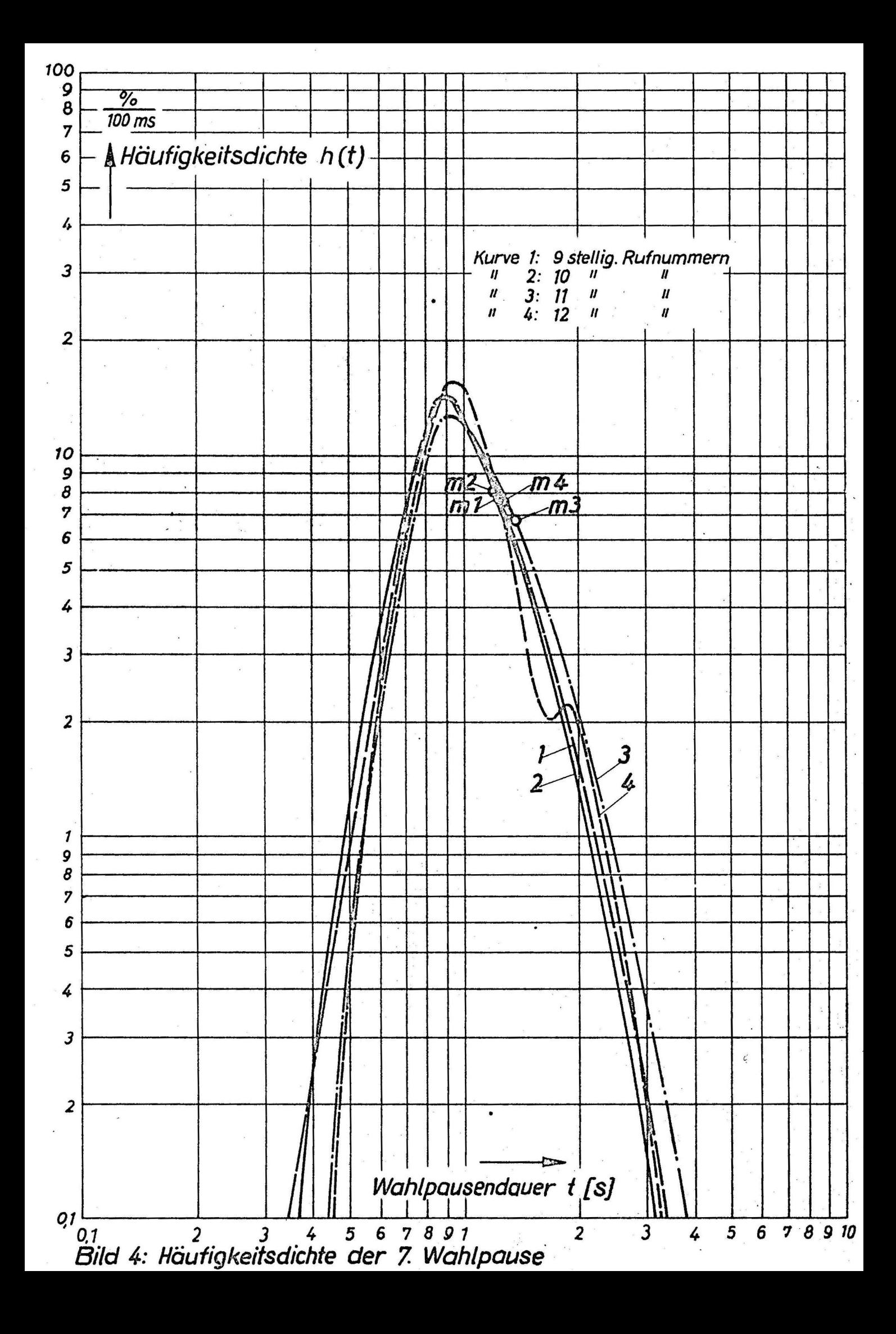

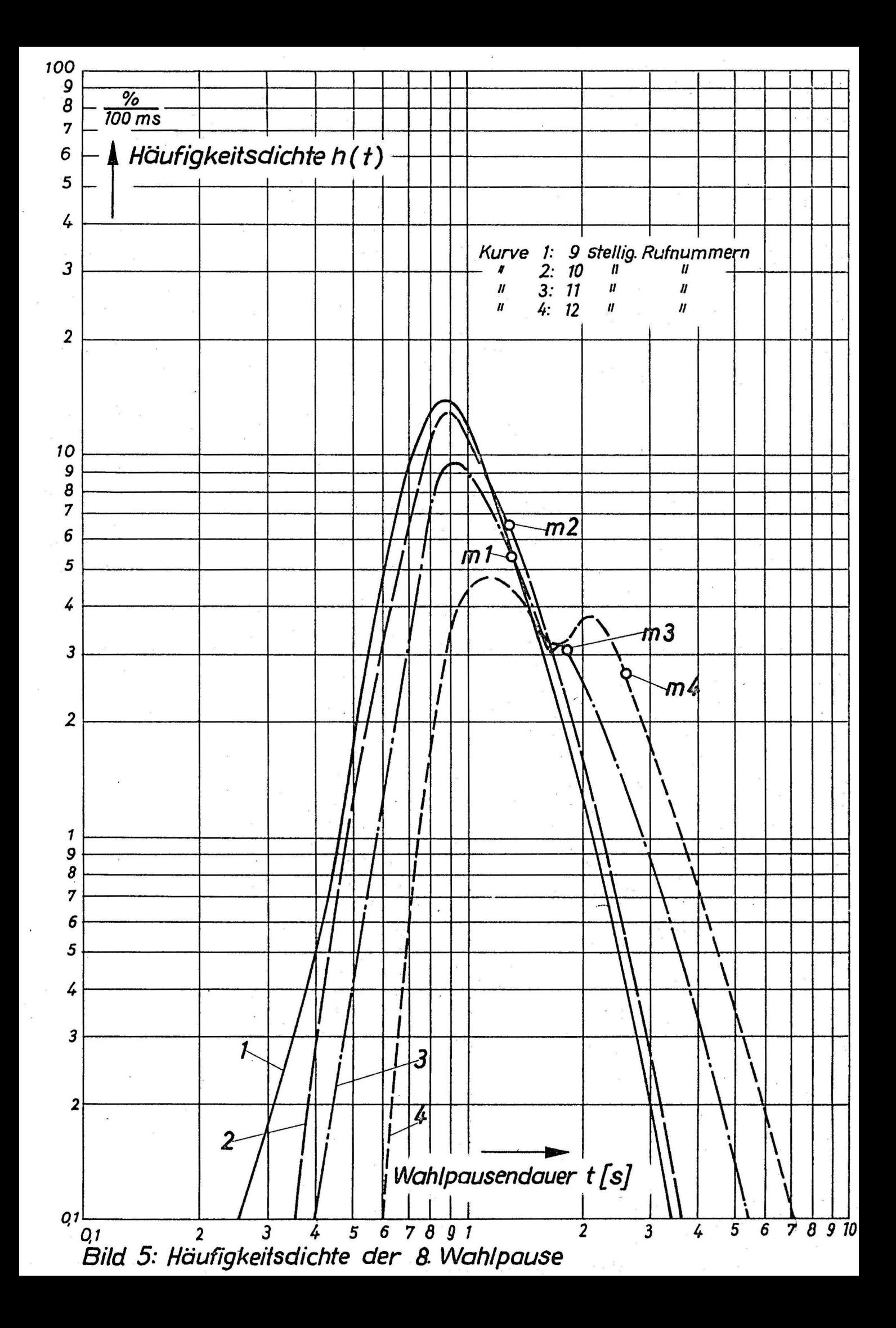

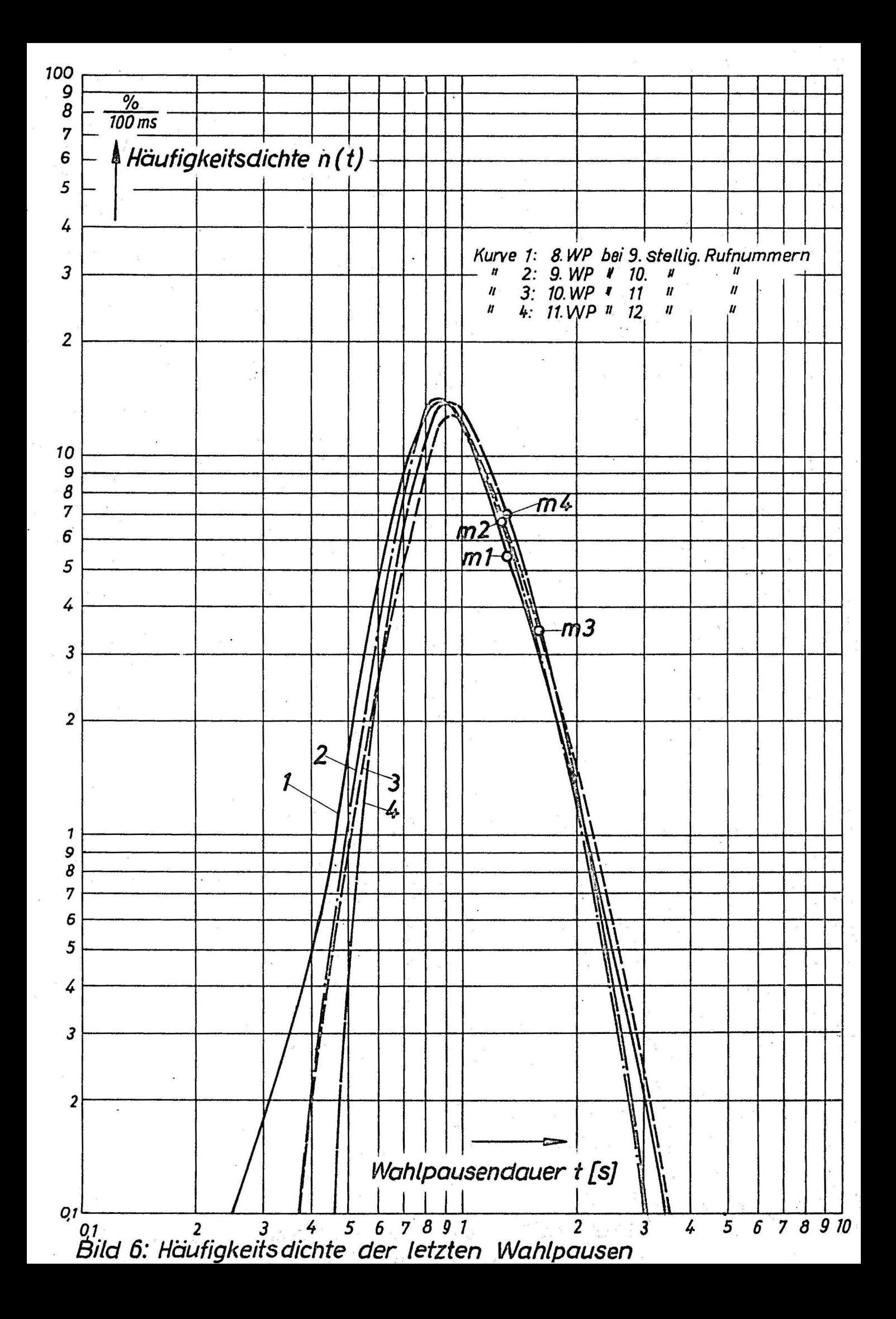

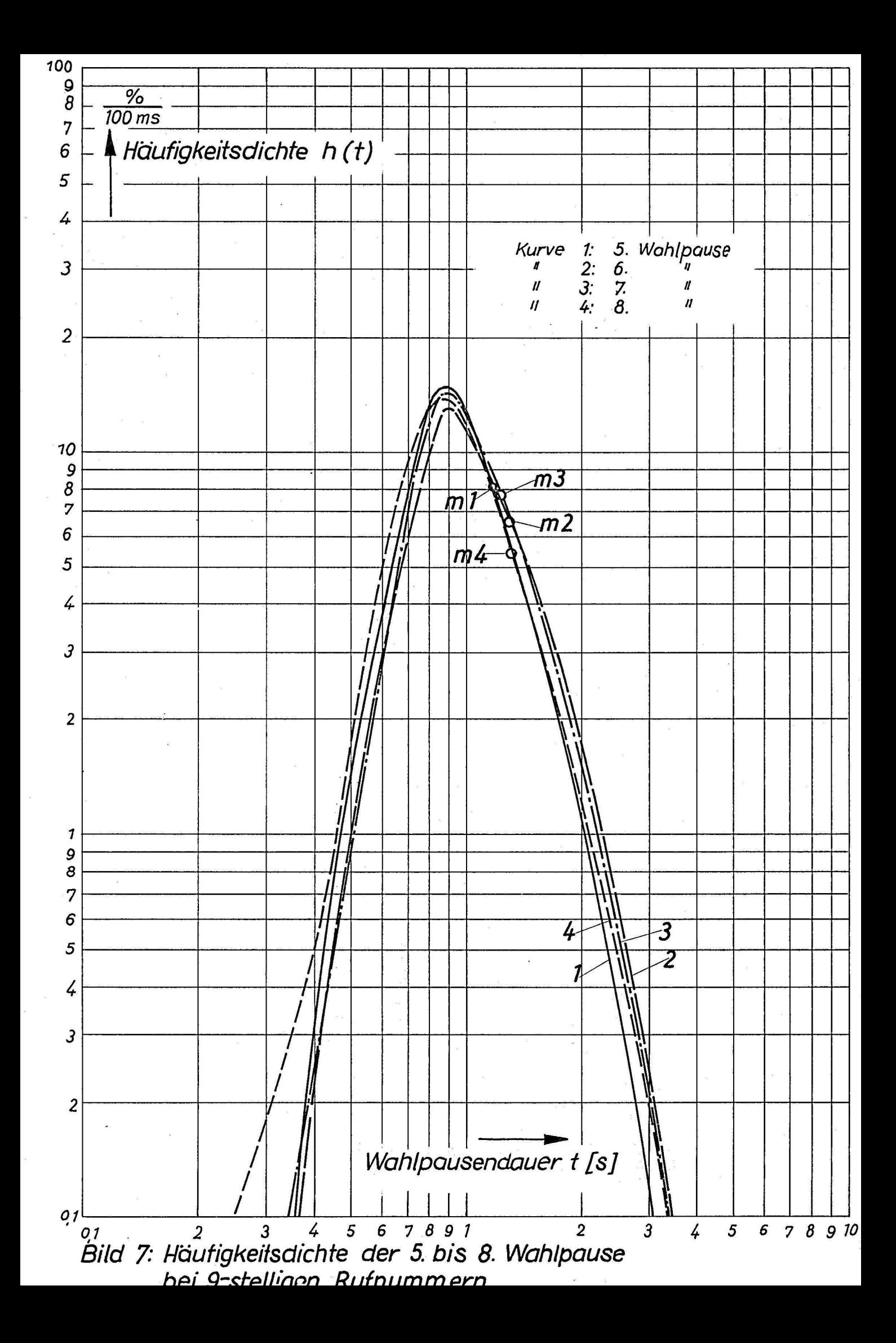

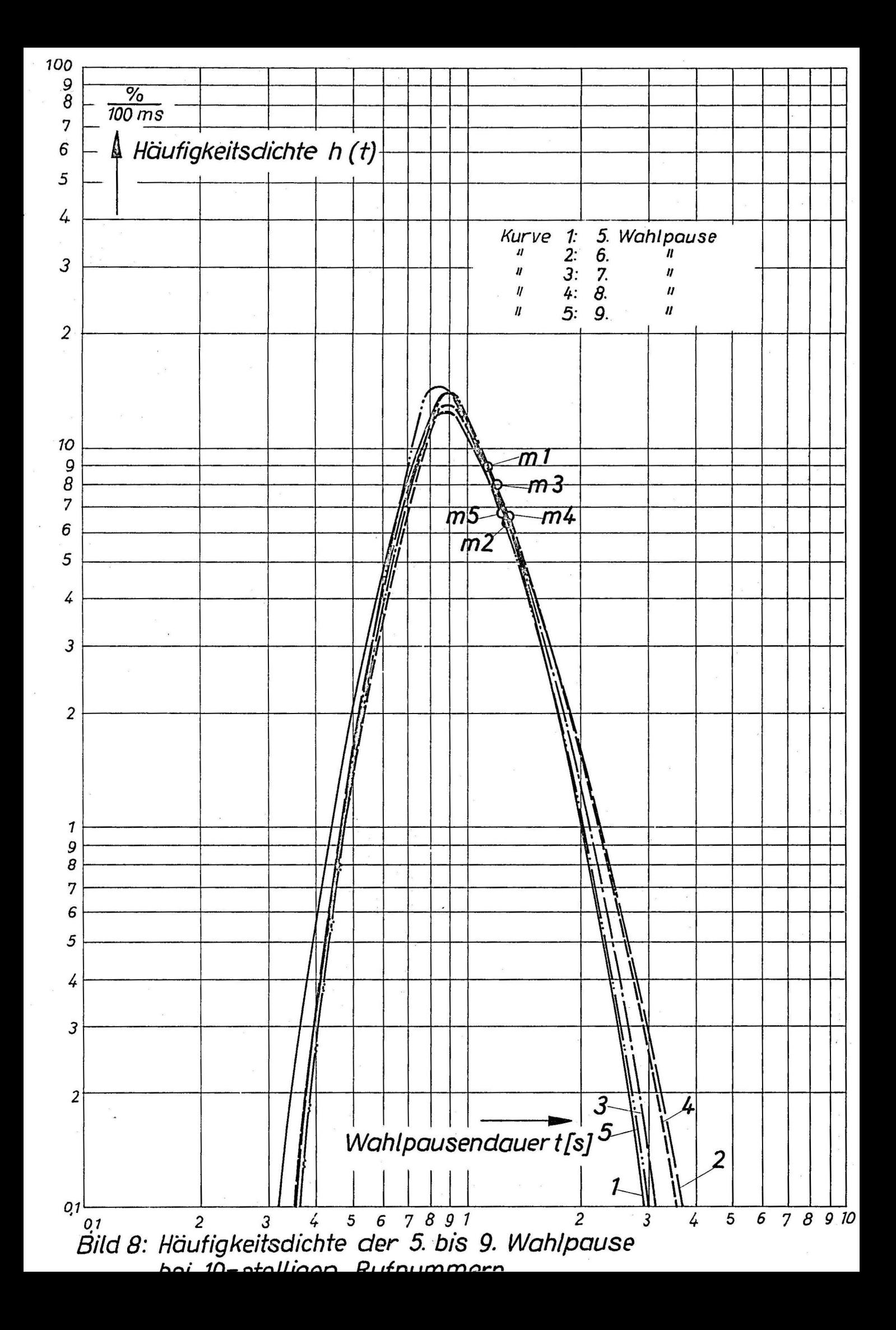

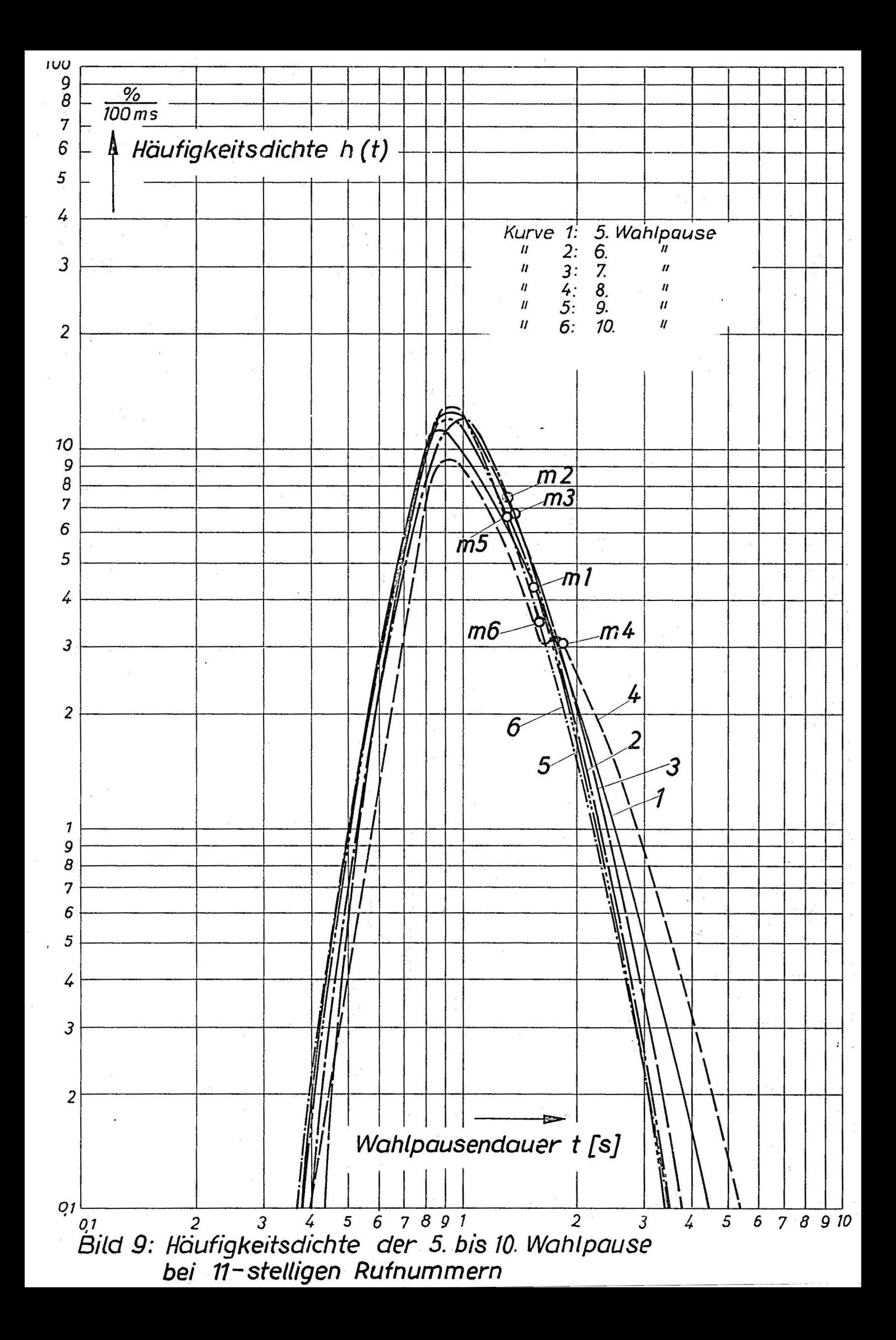

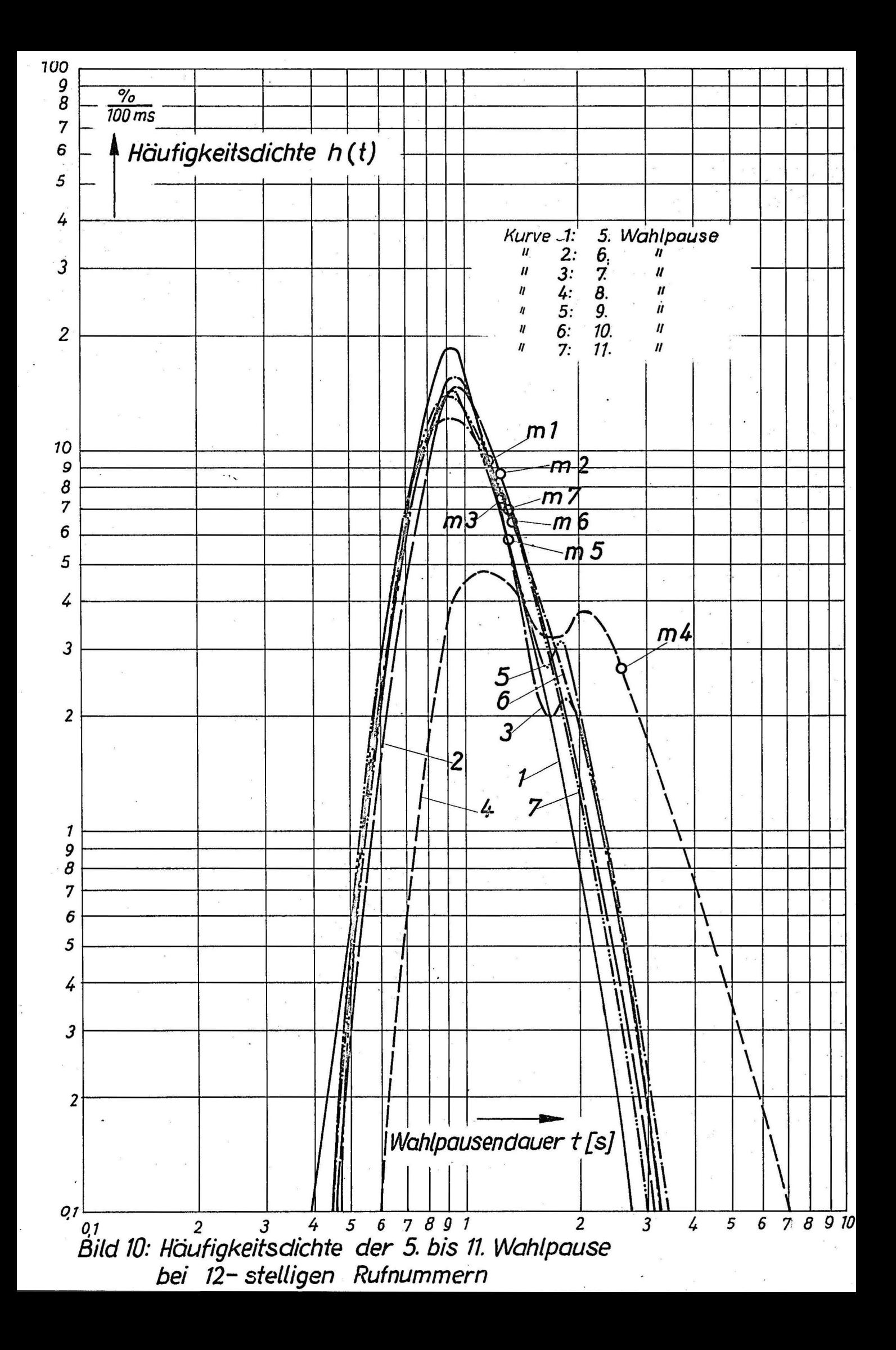

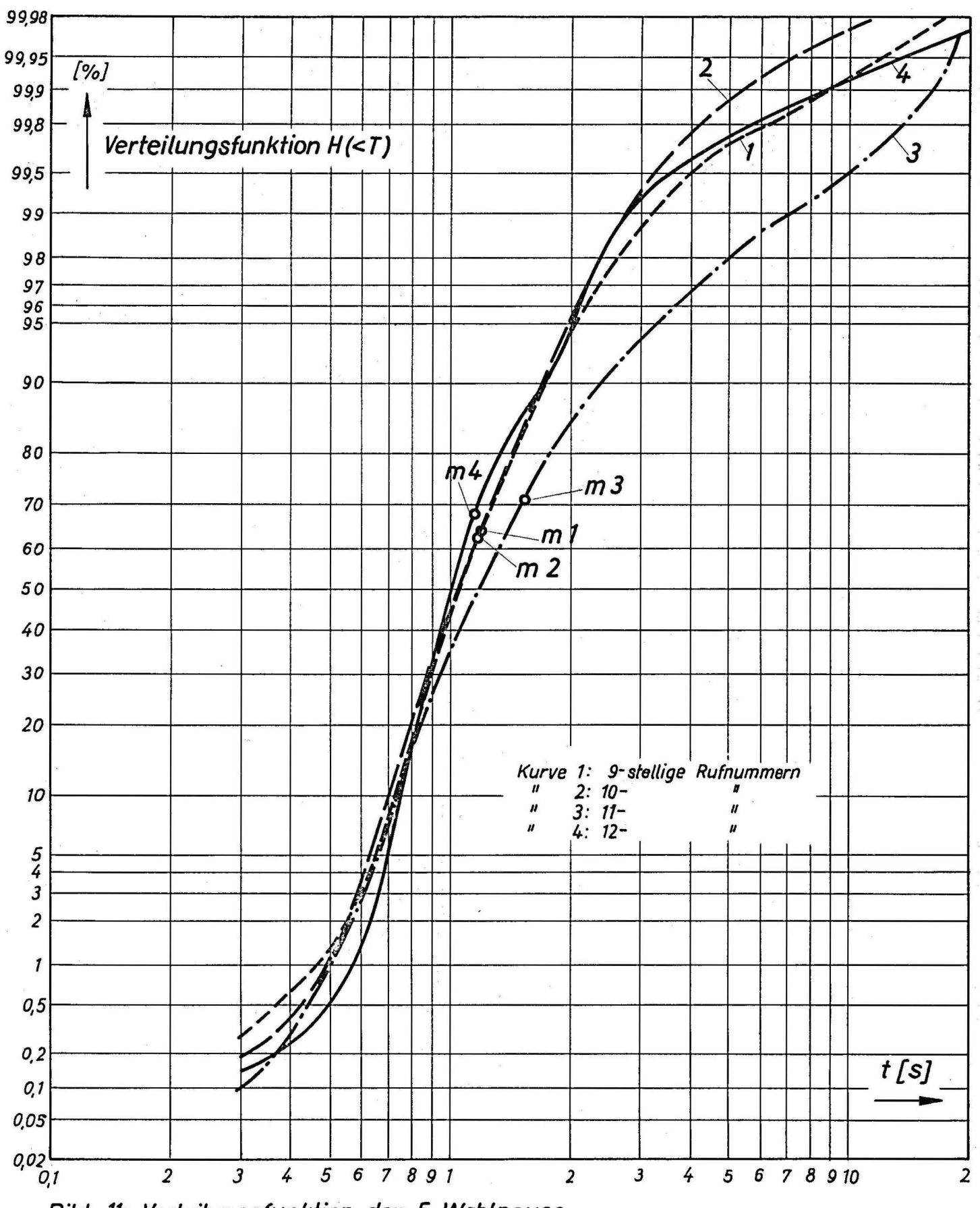

Bild 11: Verteilungsfunktion der 5. Wahlpause

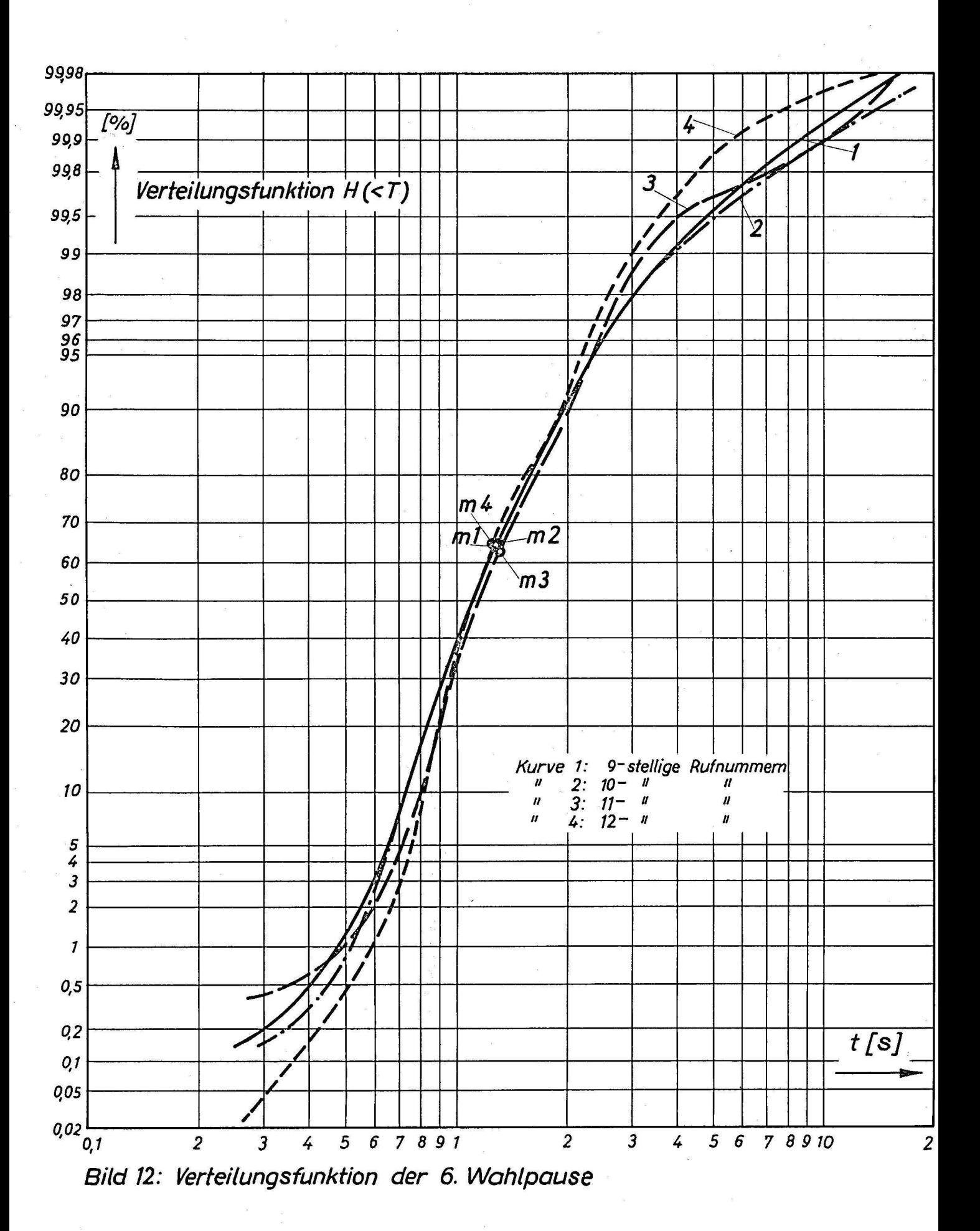

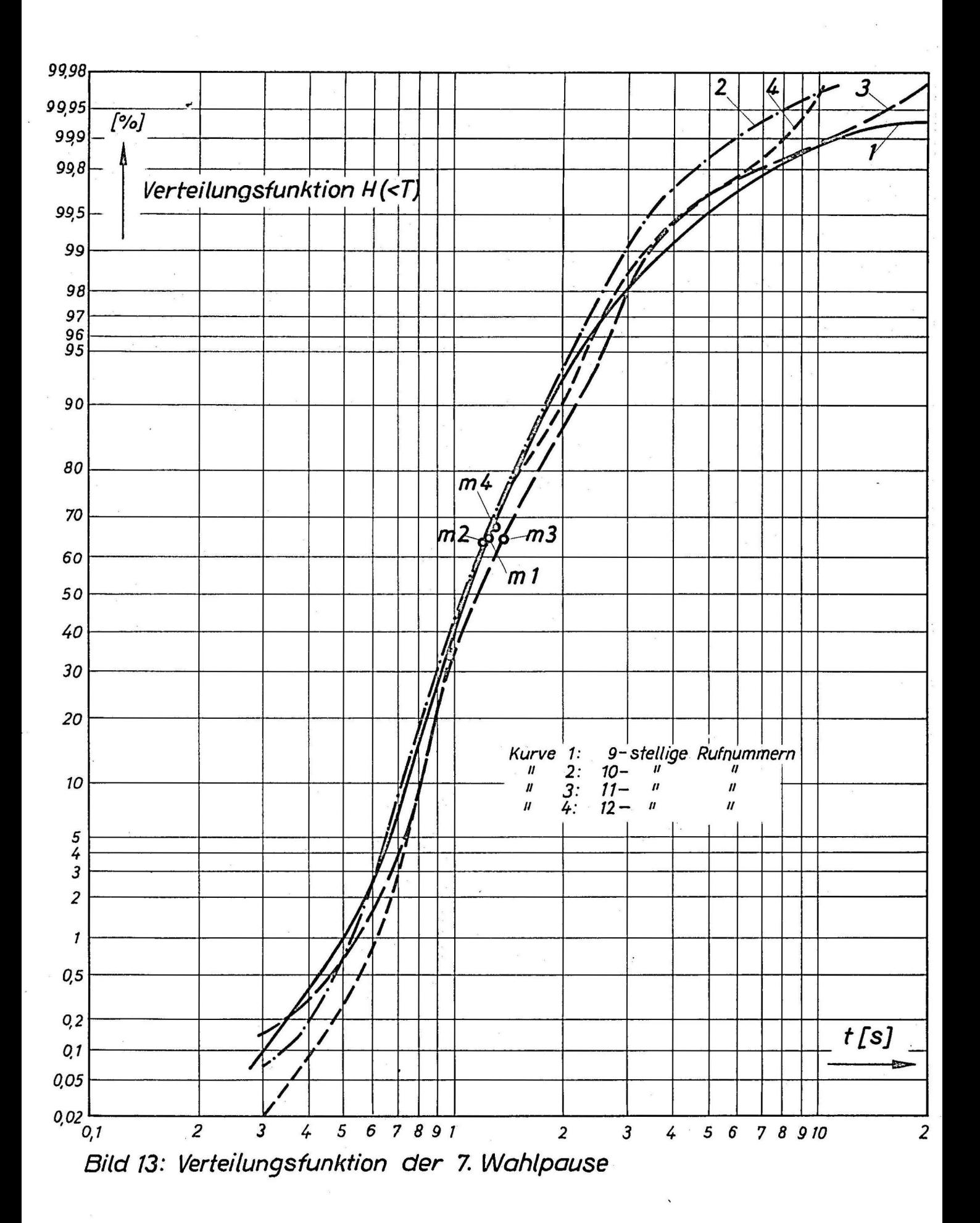

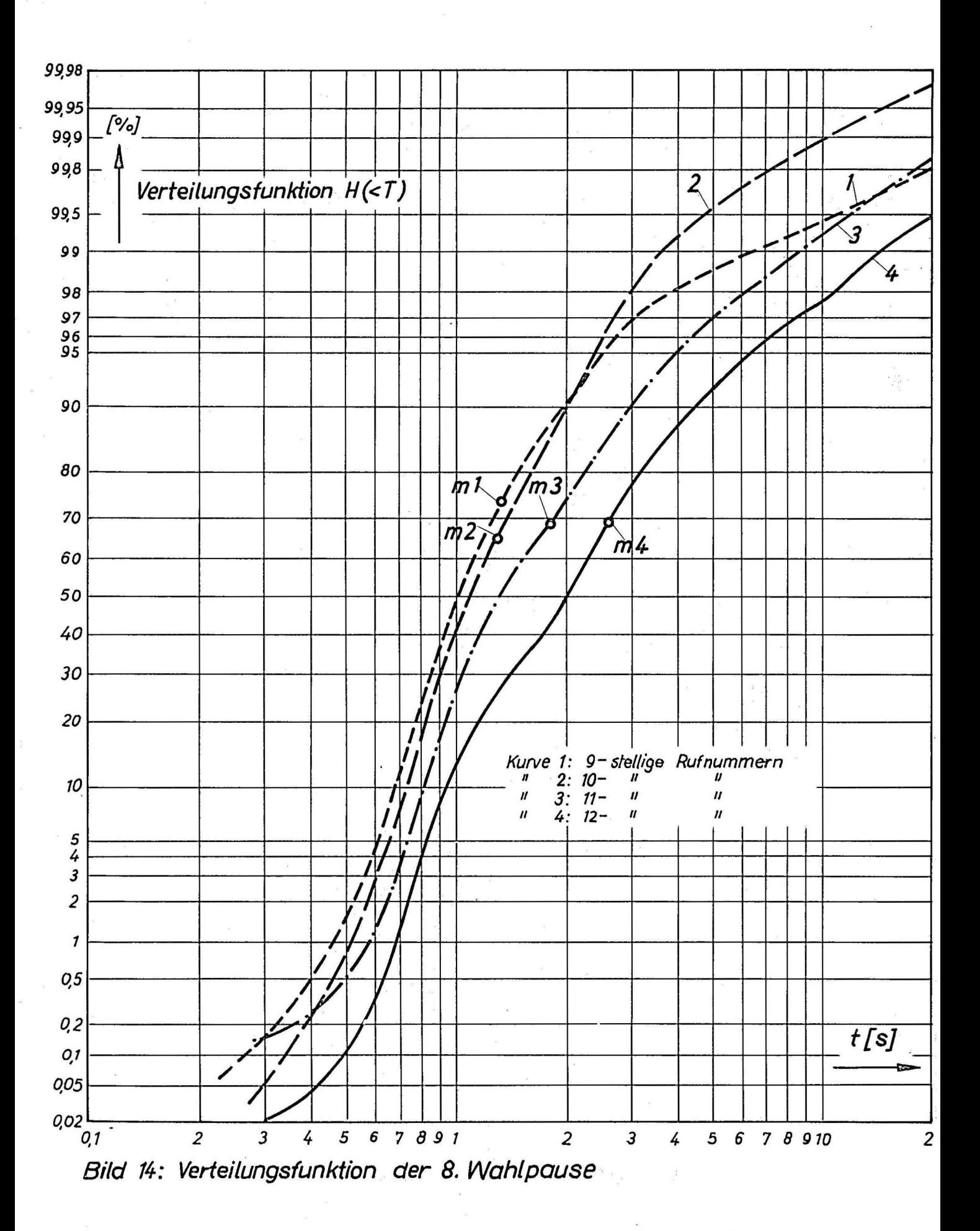

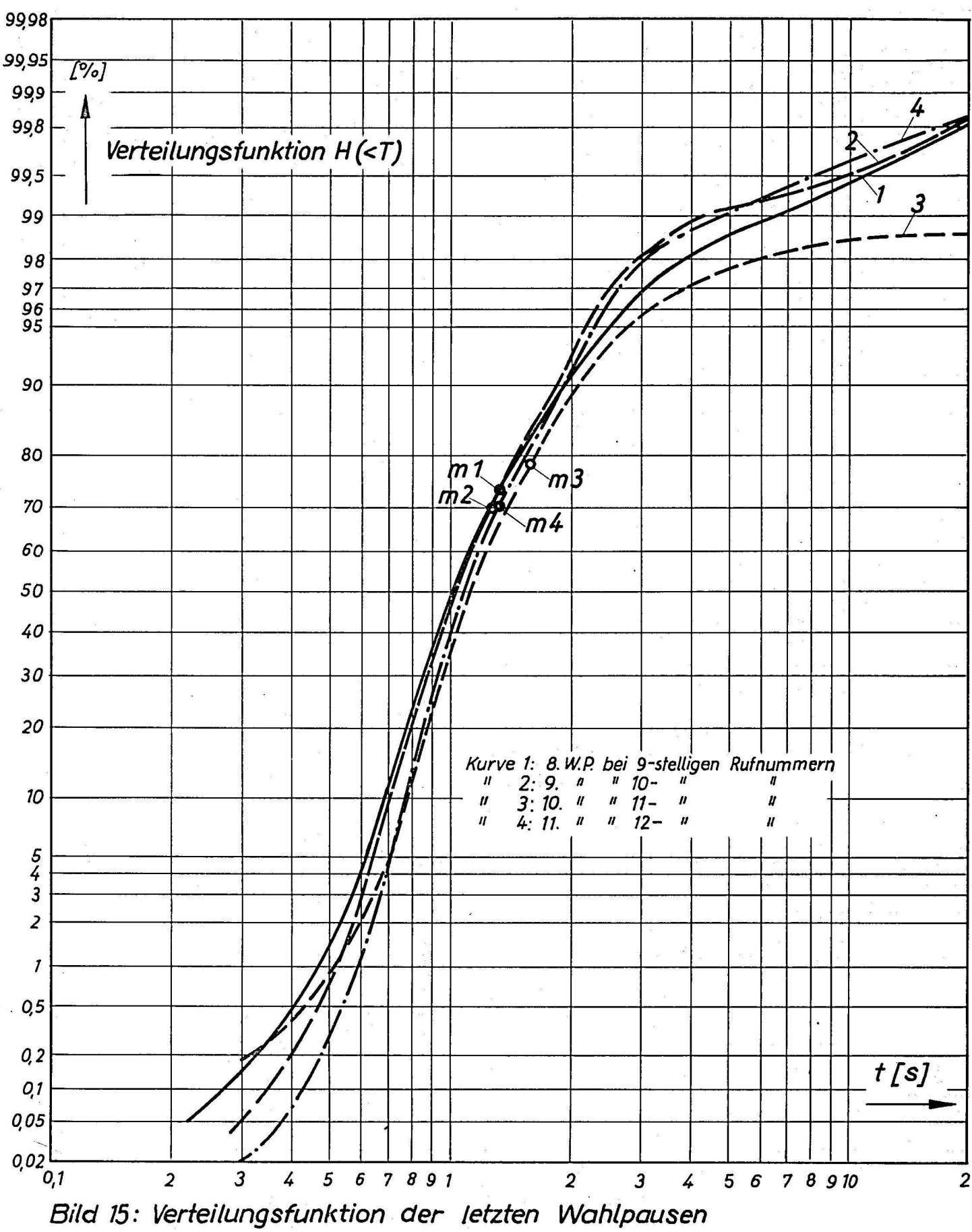

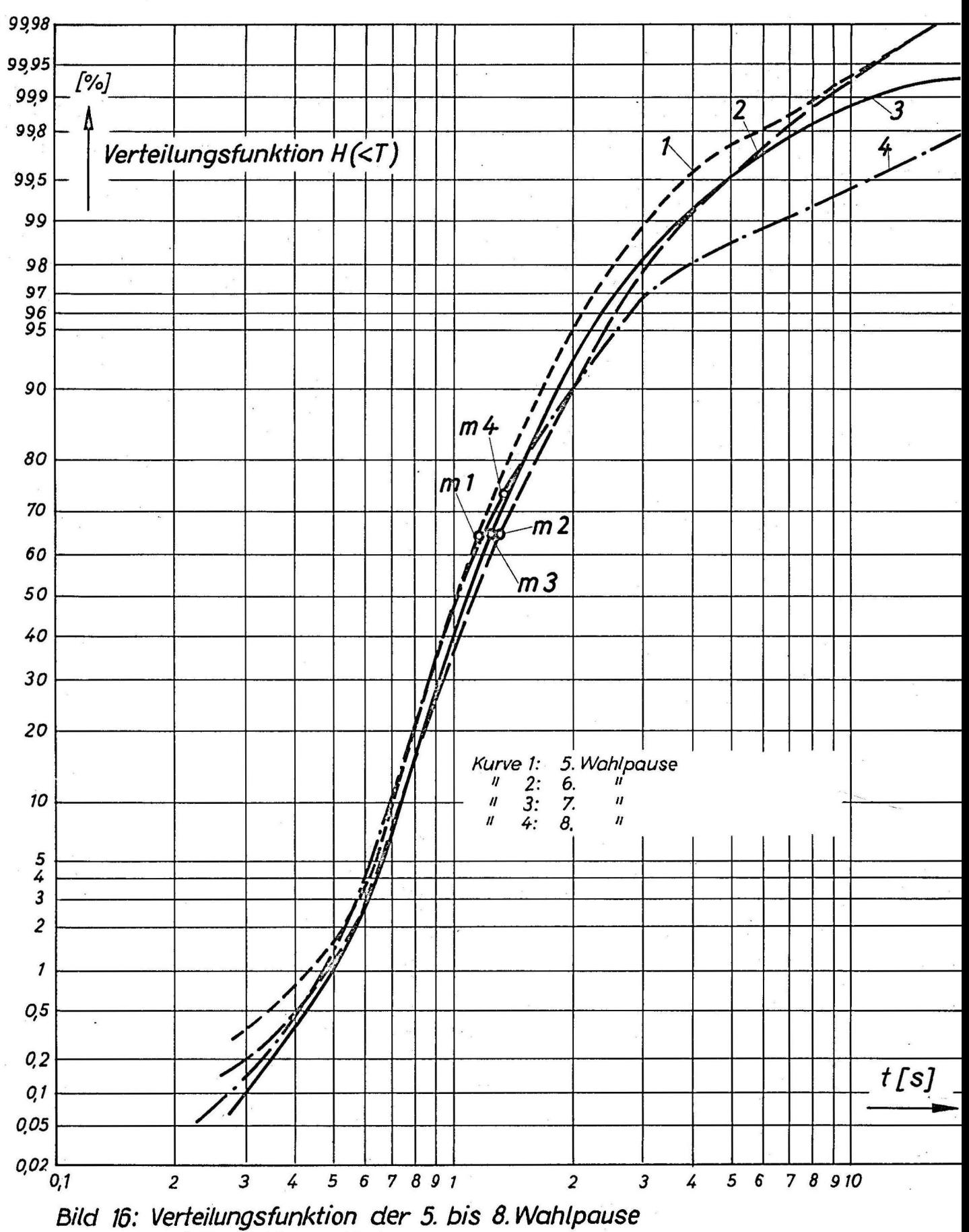

bei 9-stelligen Rufnummern

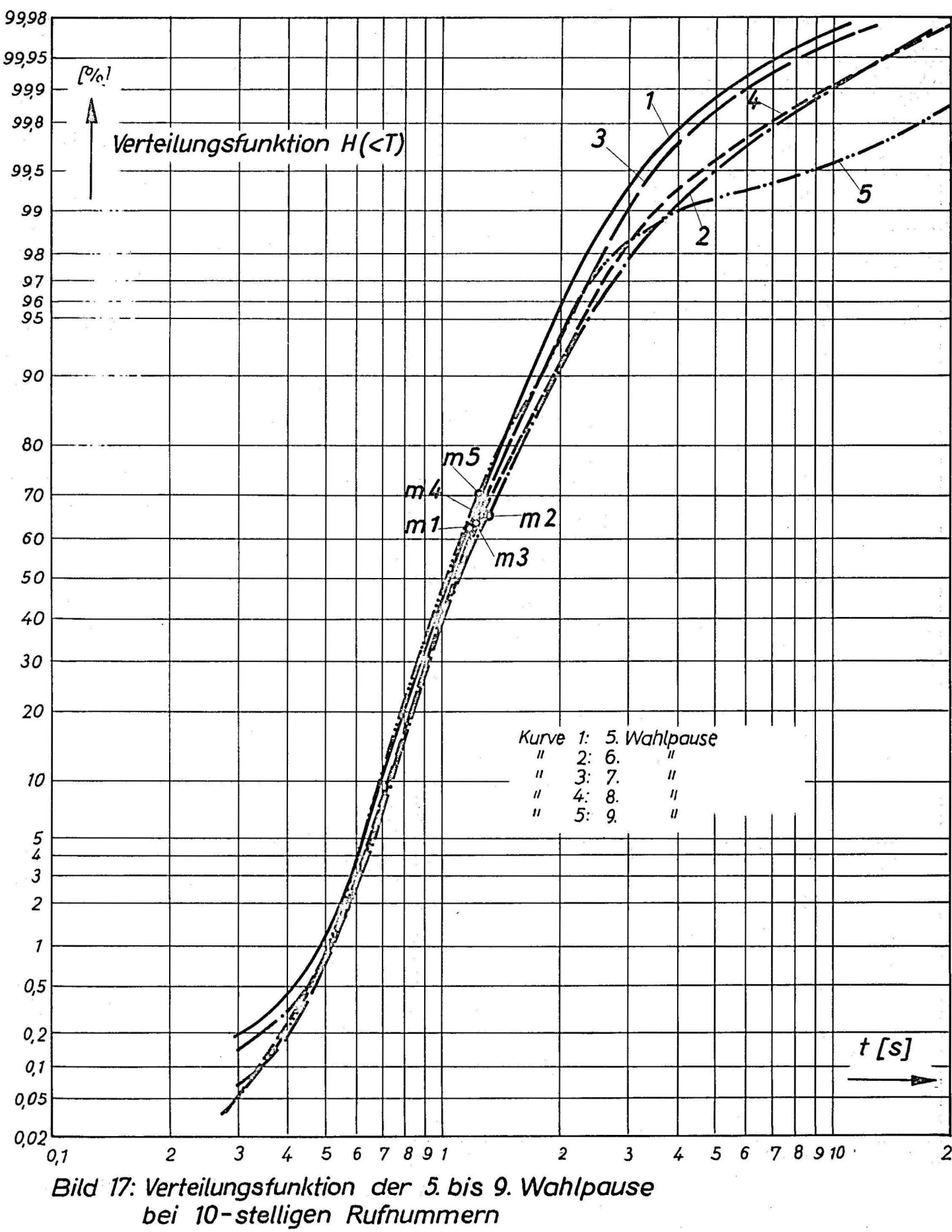

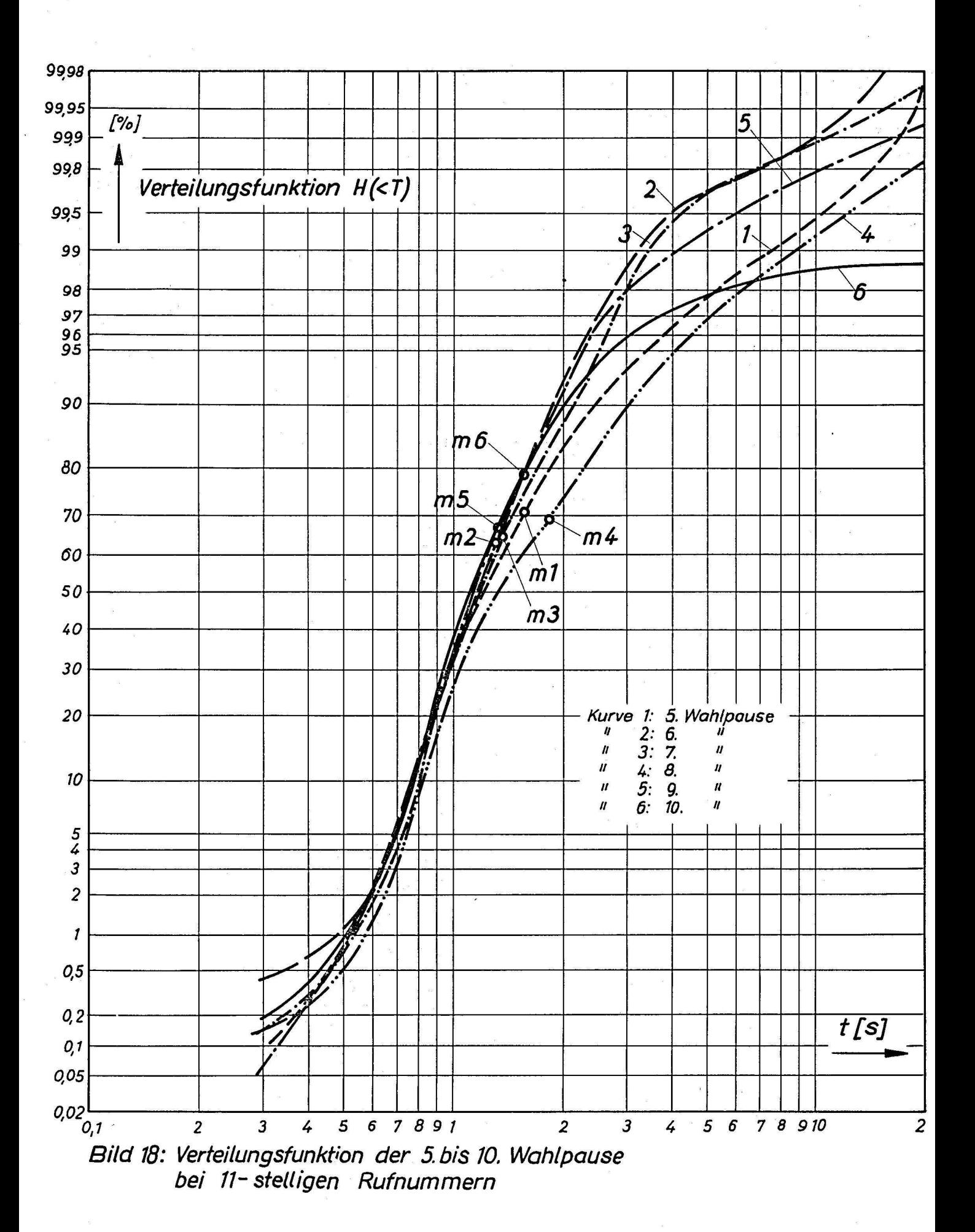

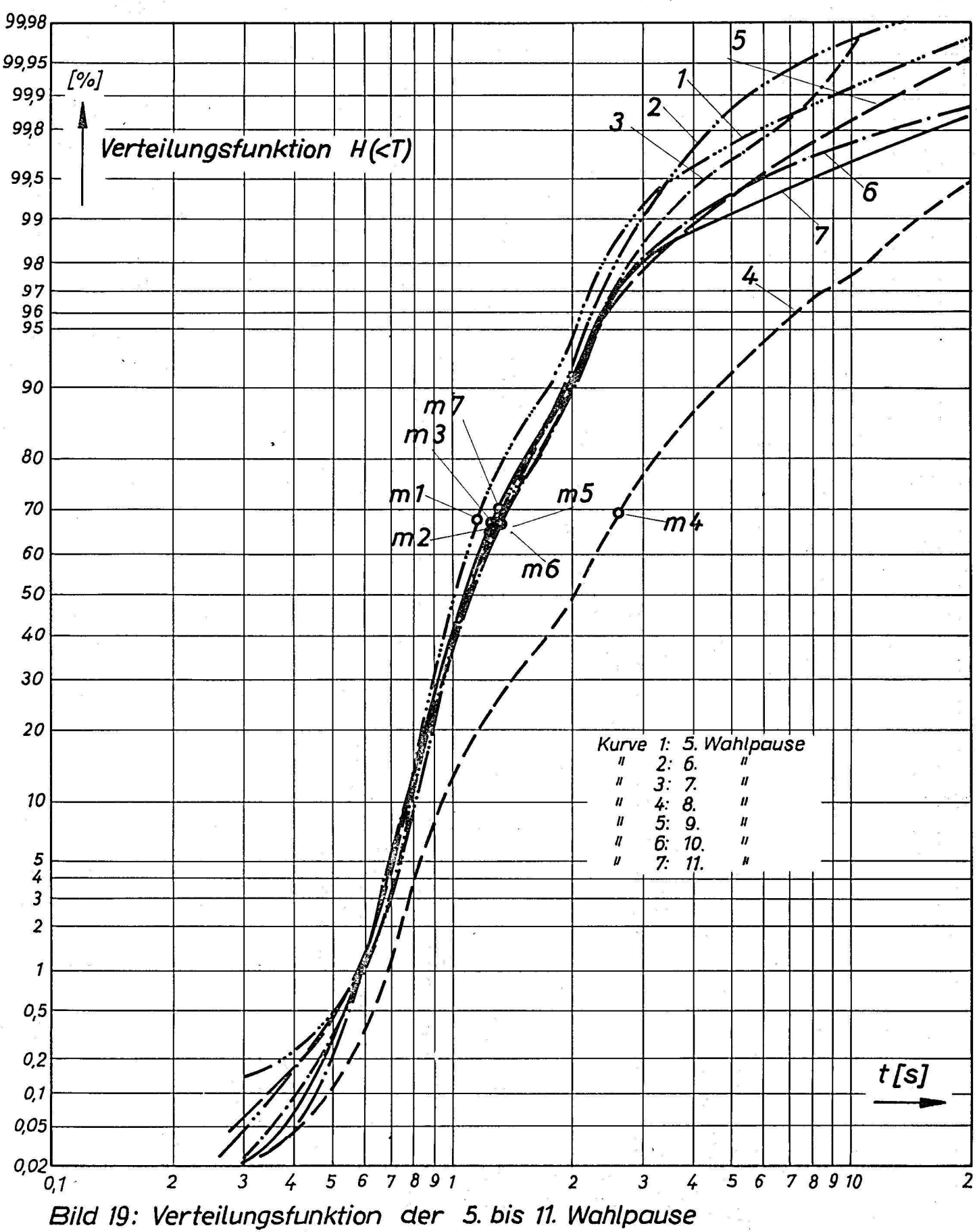

bei 12-stelligen Rufnummern

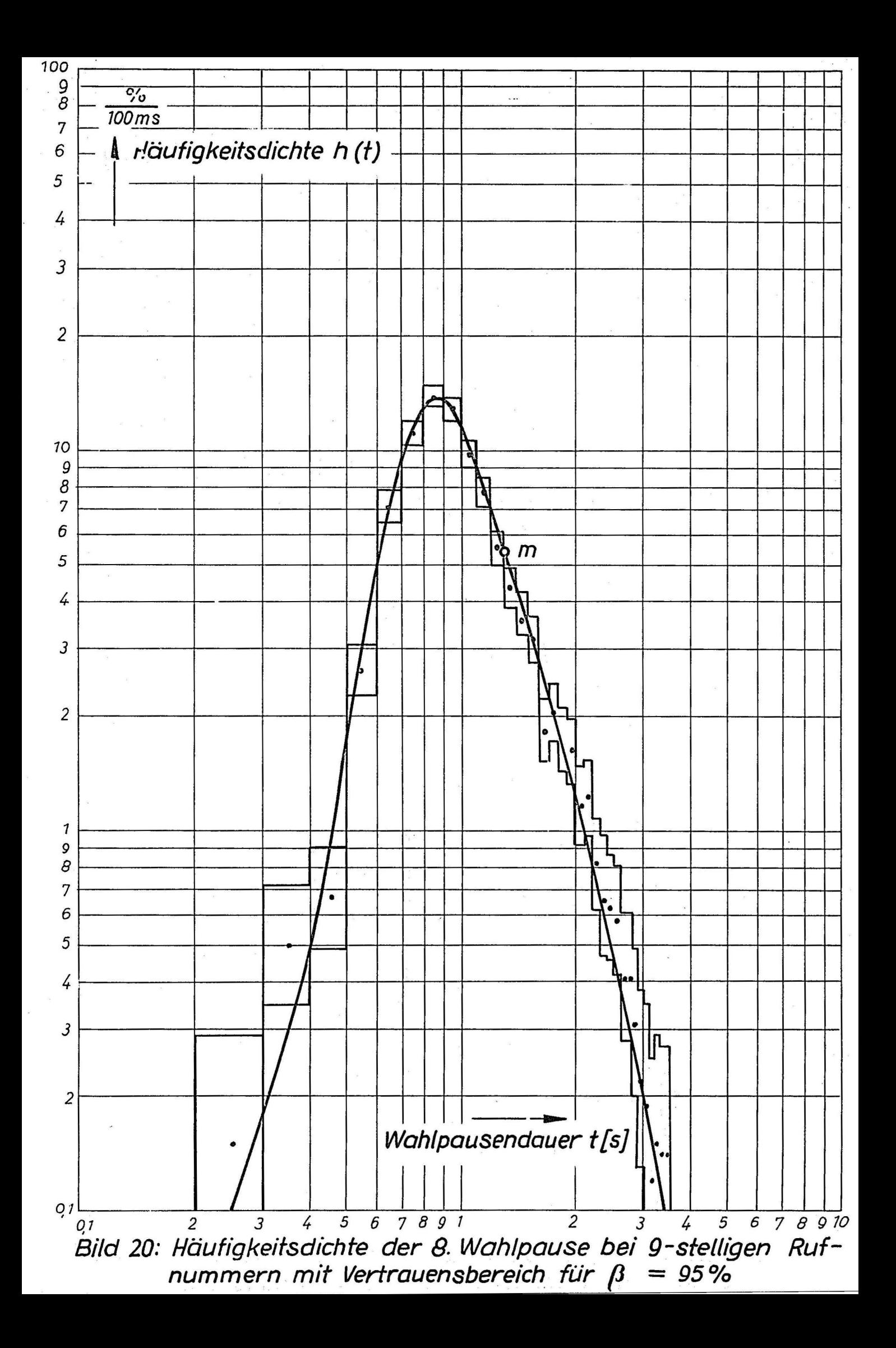

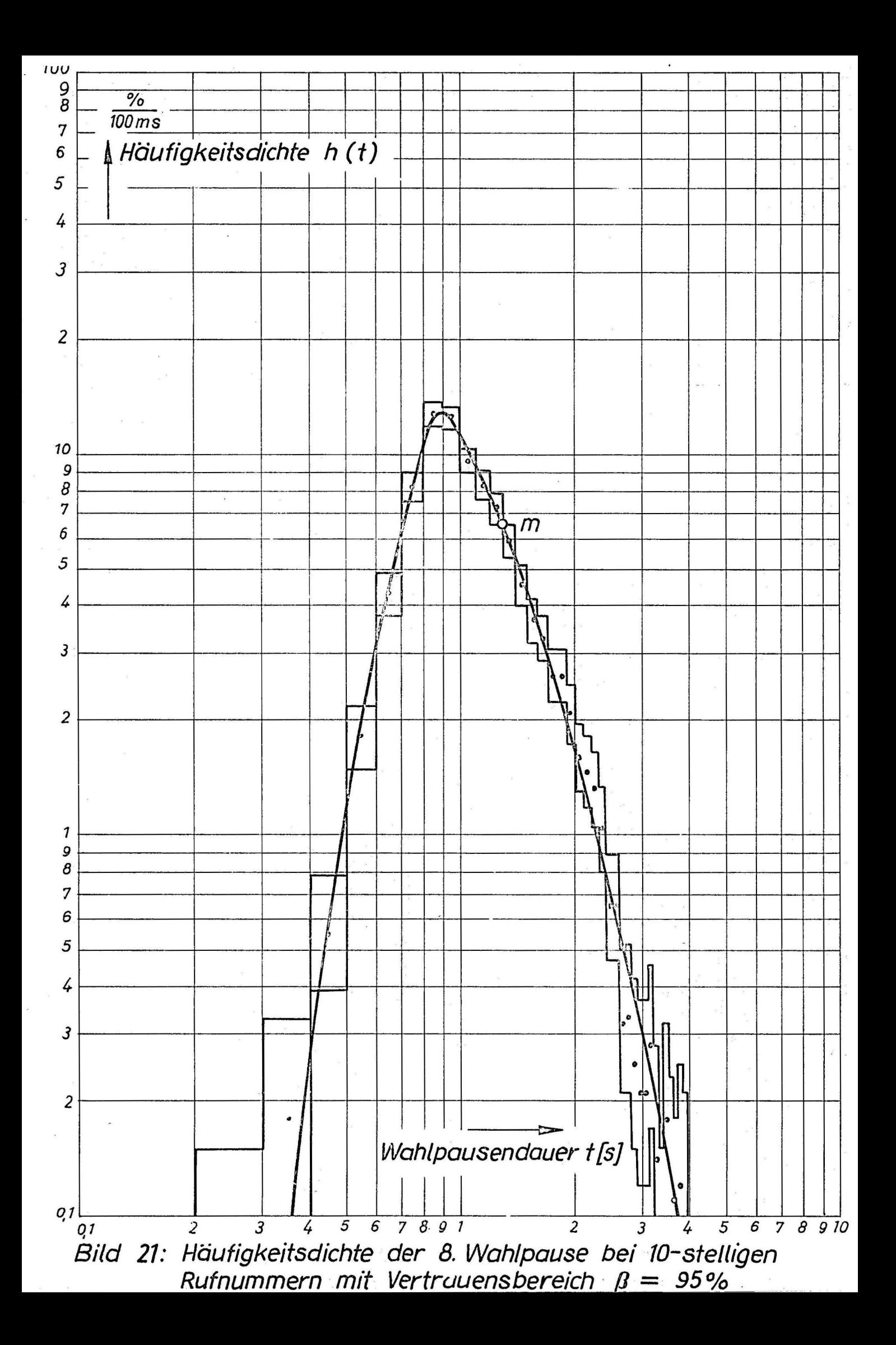

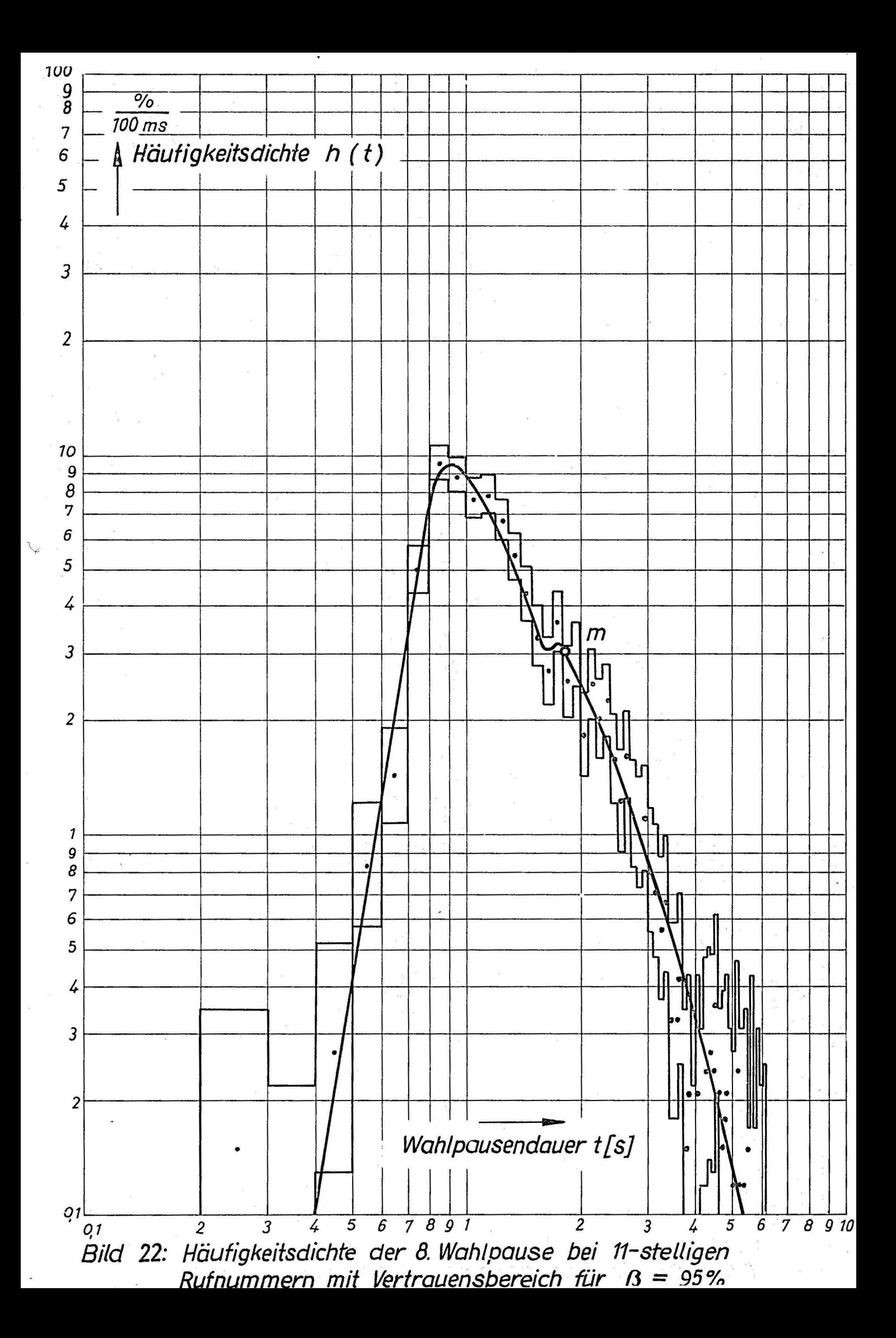

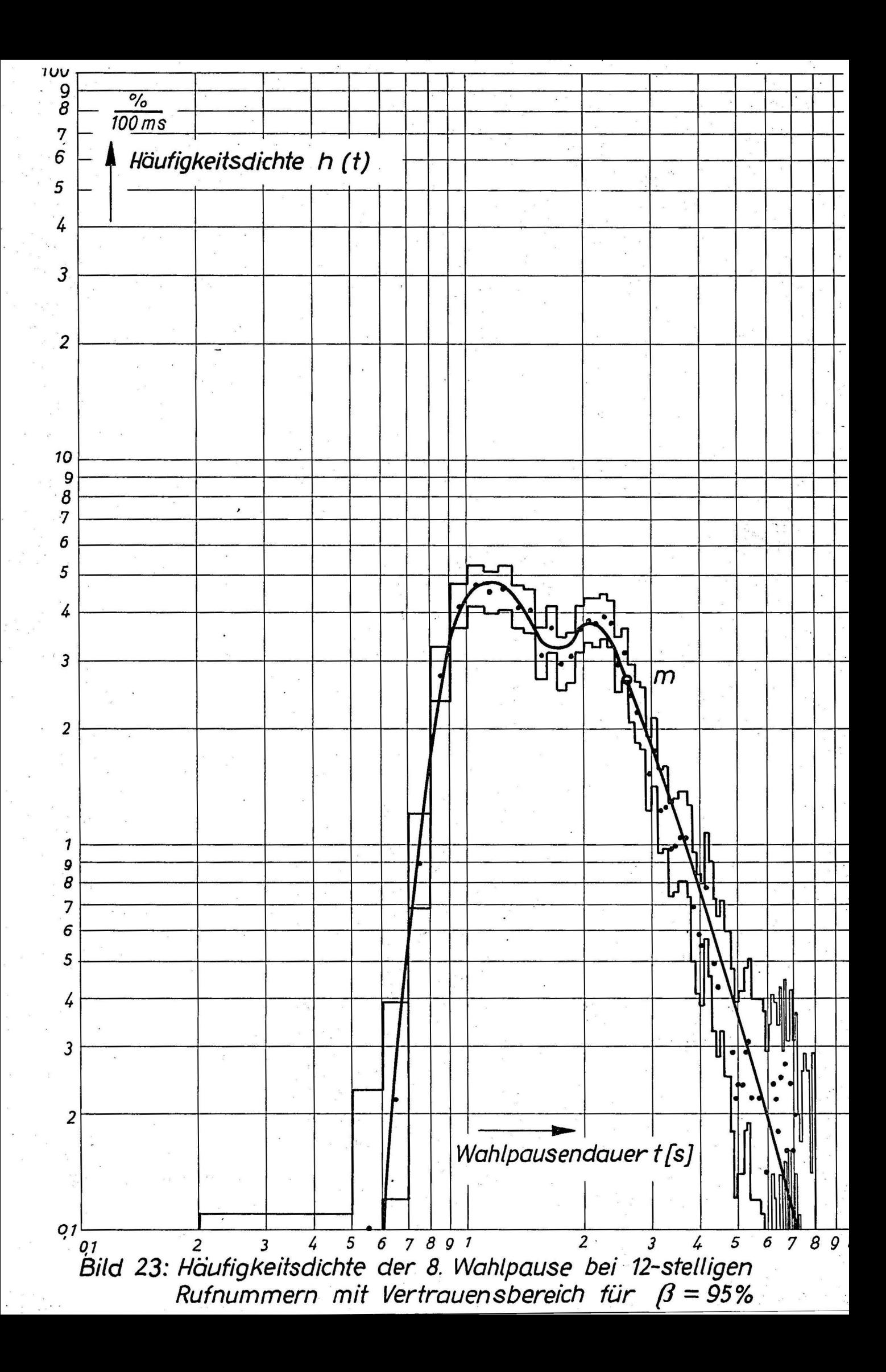

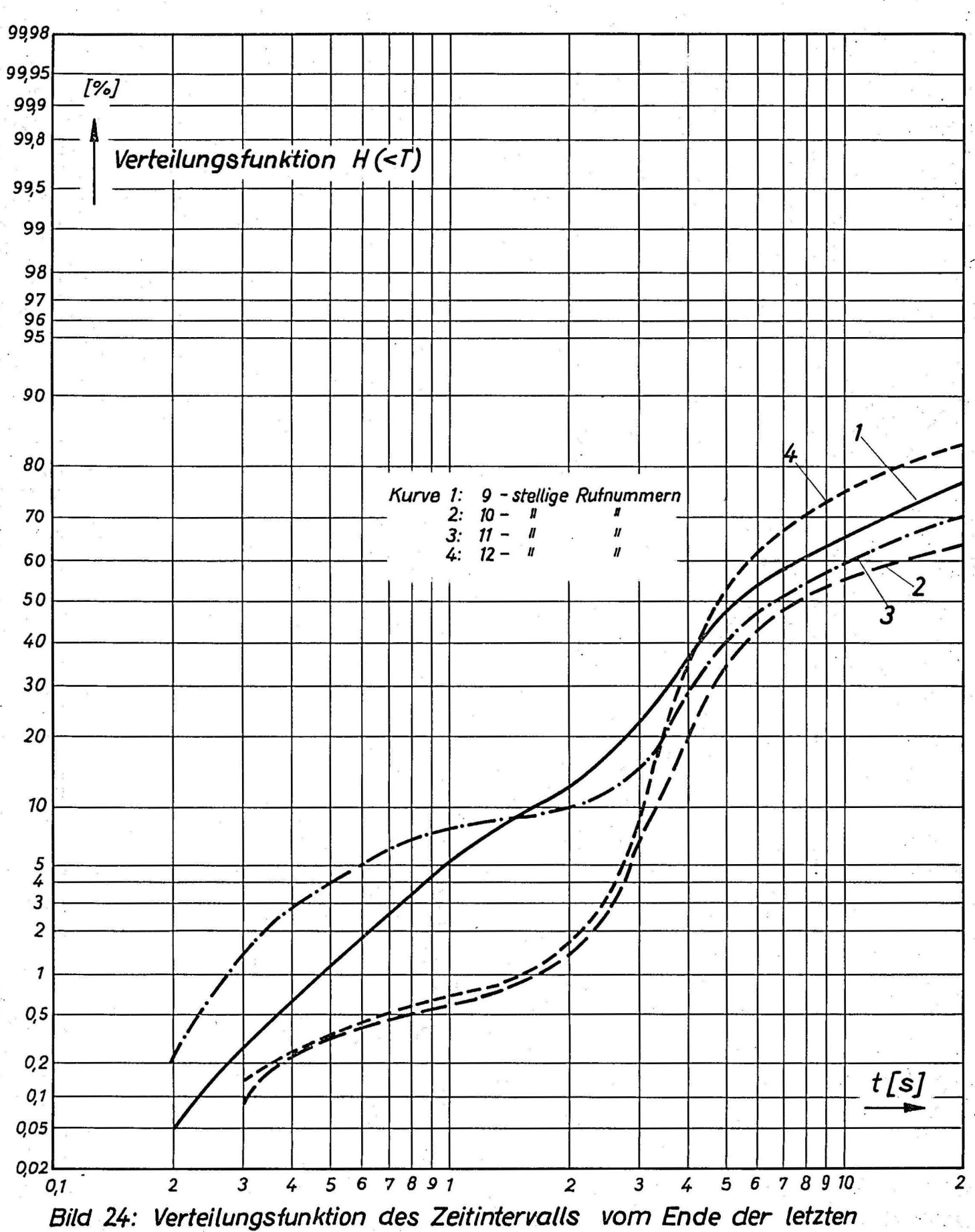

Wahlserie bis zum Auflegen des rufenden Teilnehmers

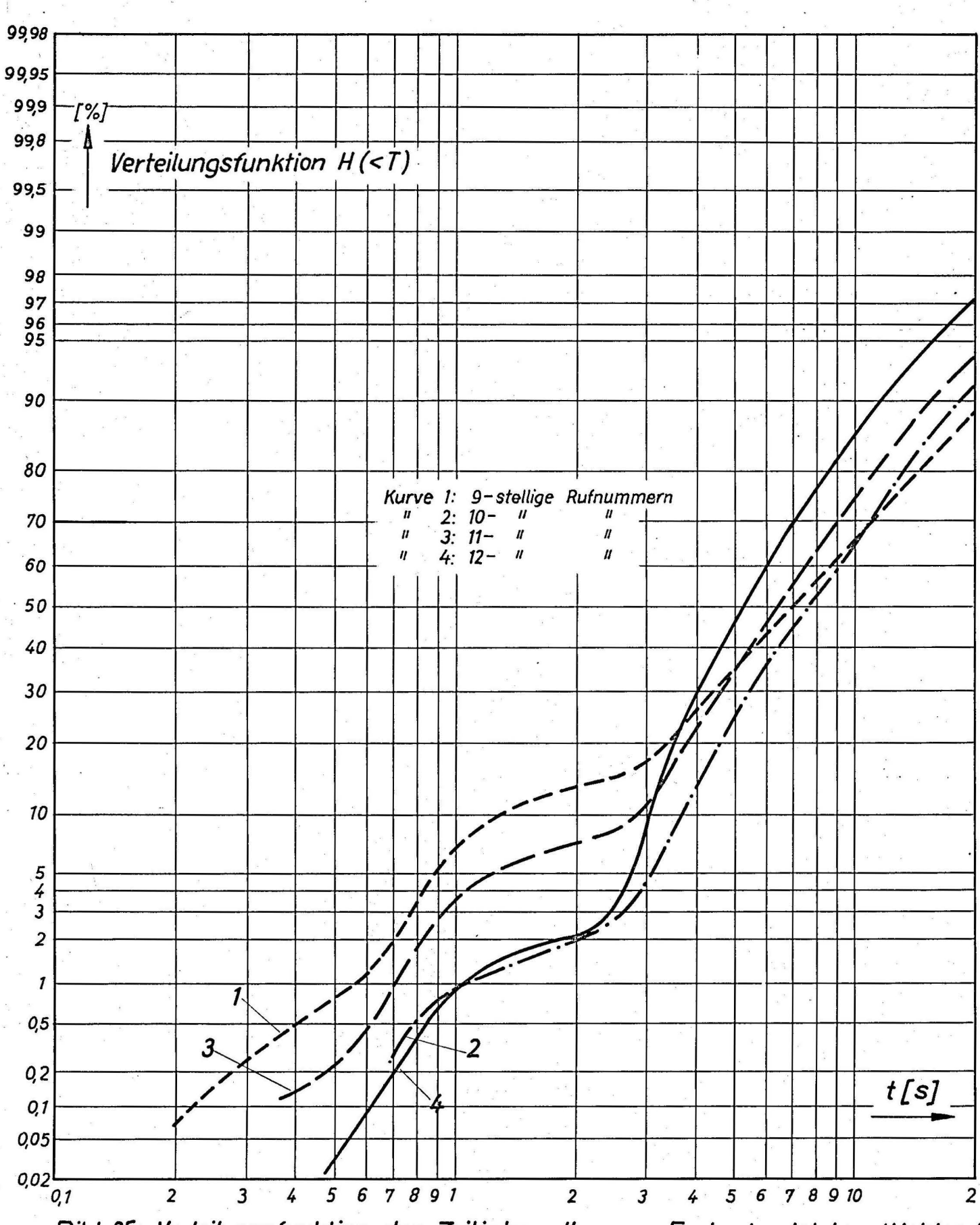

Bild 25: Verteilungsfunktion des Zeitintervalls vom Ende der letzten Wahlseri bis zur Besetzttongabe oder zum Gesprächsbeginn

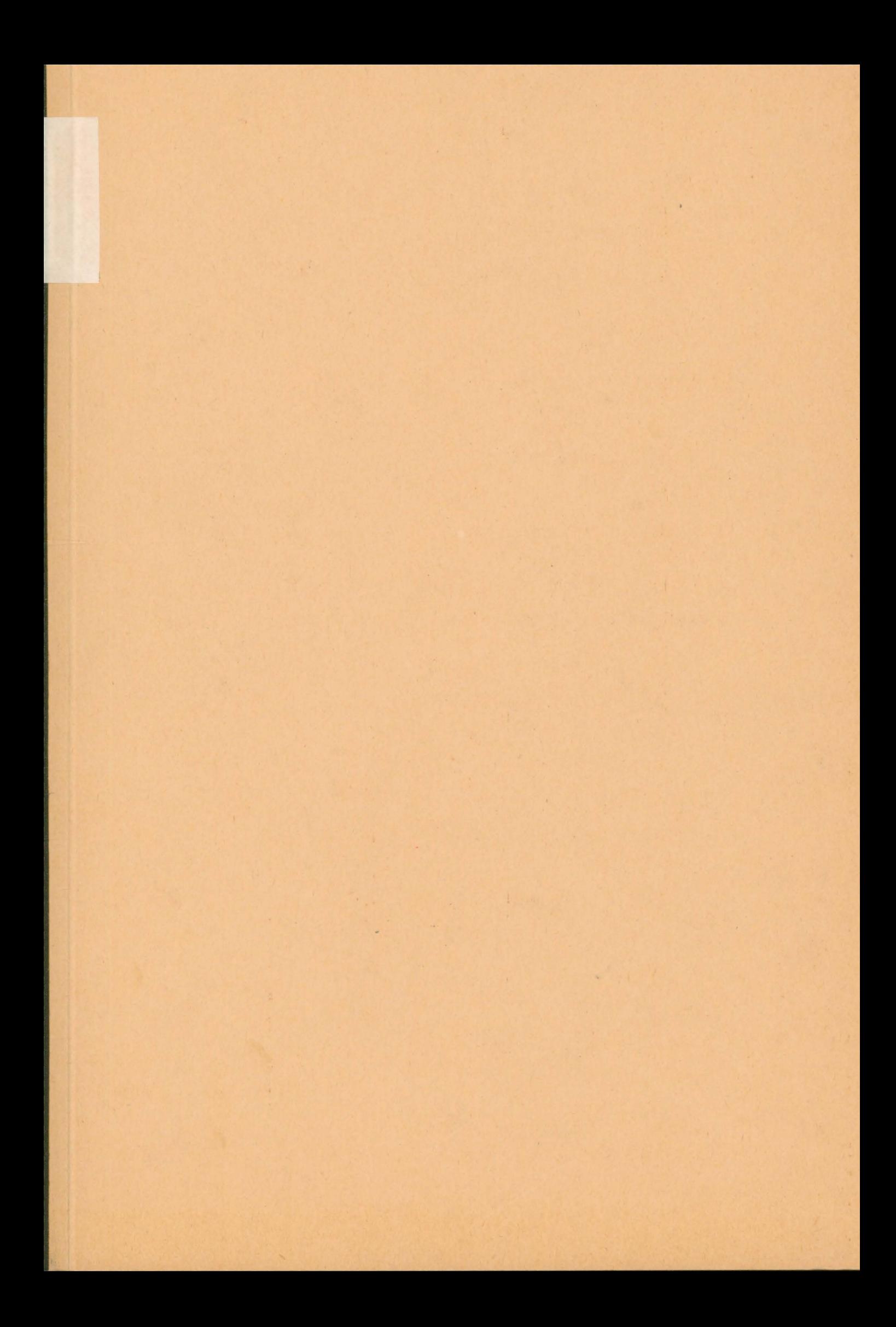